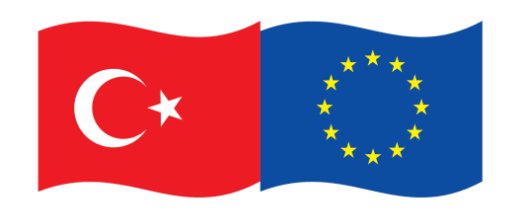

Bu program Avrupa Birliği ve Türkiye Cumhuriyeti tarafından finanse edilmektedir

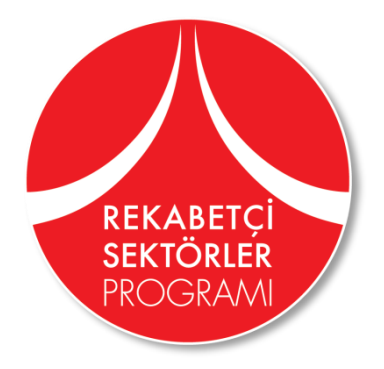

# **ELEKTRONİK BAŞVURU SİSTEMİ ÜZERİNDEN PROJE TANIMLAMA DOKÜMANI (PTD (OPERATION IDENTIFICATION SHEET - OIS) OLUŞTURMA KILAVUZU**

MART 2019

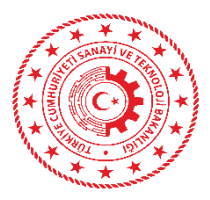

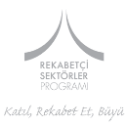

# <span id="page-1-0"></span>**ÖNEMLİ HATIRLATMA**

- 1. Elektronik Başvuru Siteminde veri giriş dili **İngilizcedir**.
- 2. OIS oluşturma aşamasına geçmeden önce, sistemde ilgili bölümden Nihai Faydalanıcıya (ERA) ait bilgileri mutlaka giriniz.
- 3. Sistemde veri girişi yapmadan önce, çağrı rehberlerinin son bölümünde yer alan OIS doküman şablonunu incelemeniz size veri girişi yaparken kolaylık sağlayacaktır.
- 4. Sistemde veri girişi yapmadan önce, web sayfamızda yer alan Proje Hazırlama Rehberini incelemeniz size veri girişi yaparken kolaylık sağlayacaktır.
- 5. Sistemde ekler bölümüne dosya yüklerken, yüksek boyutlu dosyalar için **".rar"** veya **".zip"** türlerini kullanmanız size kolaylık sağlayacaktır.
- 6. Sistemle ilgili sorularınız için **Help** ve **Help Desk** Modüllerini kullanabilirsiniz.
- 7. OIS doldurma ve veri girişi yapma işlemlerinden önce lütfen çağrılara yönelik Başvuru Rehberlerini dikkatlice inceleyiniz.
- 8. Veri giriş formları üzerinde kırmızı renkli etikete sahip bilgi alanları, veri girişi zorunlu olan ve boş bırakılamayan alanlardır.
- 9. OIS Şablonu ağaç yapısında bir şablondur. "OIS Template" kökünde yer alan "+" butonuna tıklanarak ana başlıklara; ana başlıklar altındaki "+" butonlarına tıklanaraksa ana başlıklar altındaki alt başlıklara ulaşılır.

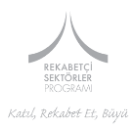

# <span id="page-2-0"></span>**İÇİNDEKİLER**

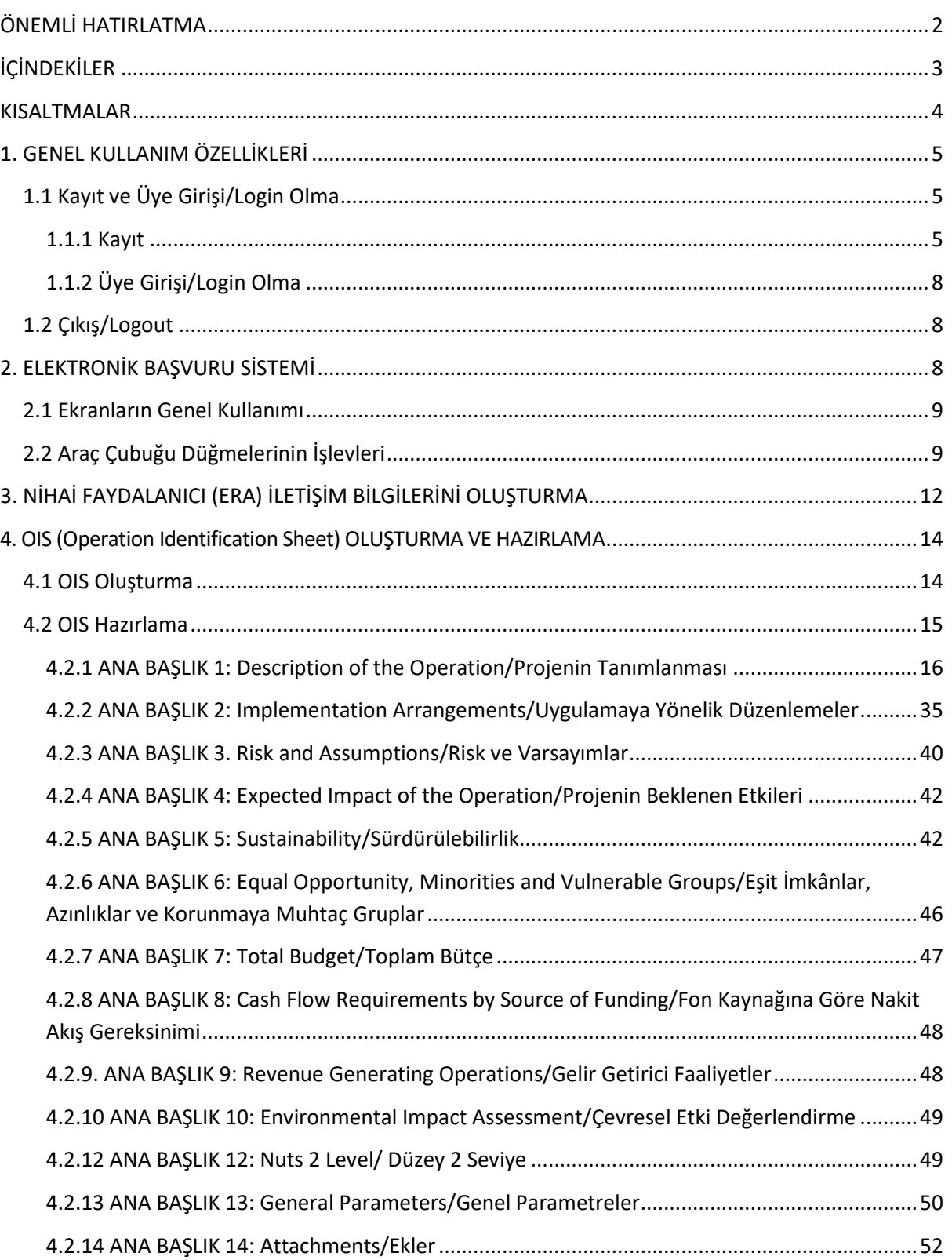

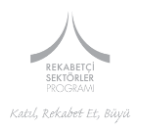

# <span id="page-3-0"></span>**KISALTMALAR**

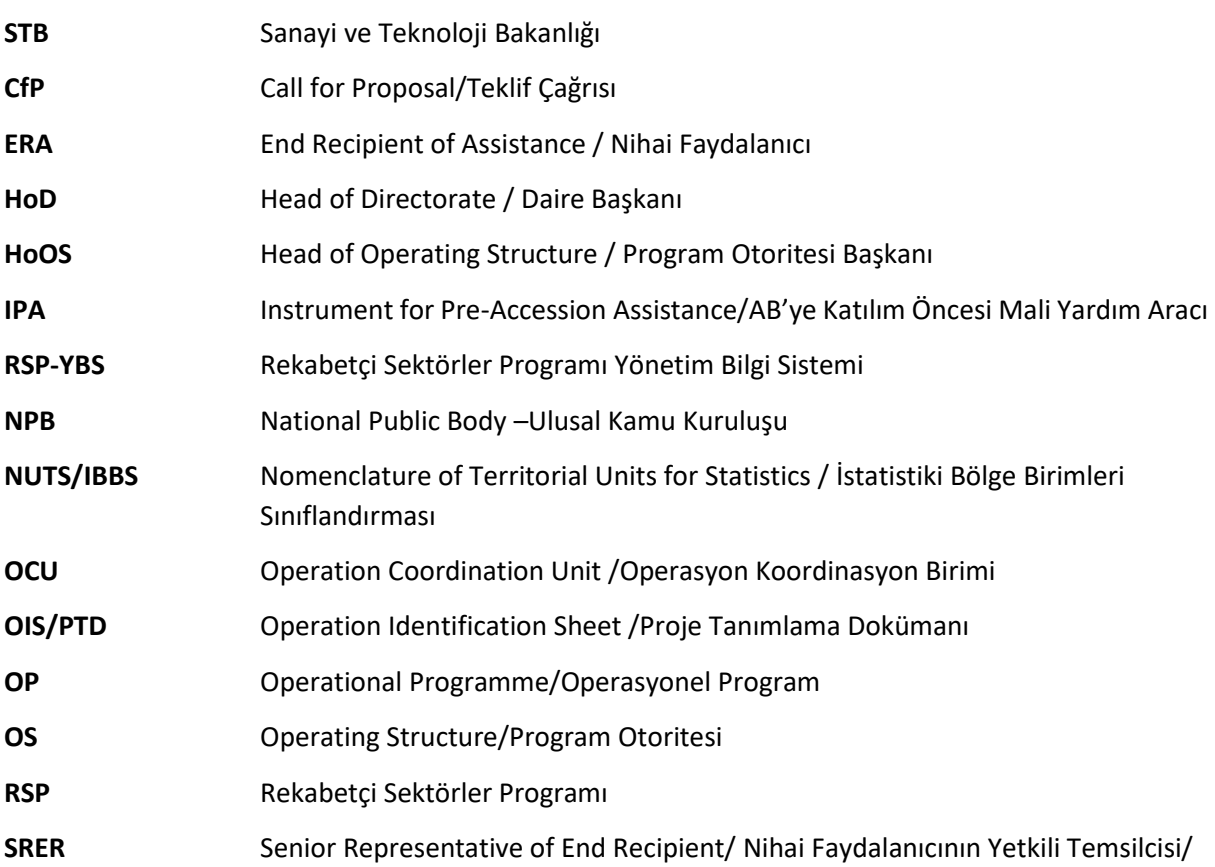

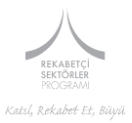

# <span id="page-4-0"></span>**1. GENEL KULLANIM ÖZELLİKLERİ**

# <span id="page-4-1"></span>**1.1 Kayıt ve Üye Girişi/Login Olma**

Rekabetçi Sektörler Programı Elektronik Başvuru Sistemi, aşağıda sayılan Web/Internet tarayıcıları üzerinde çalışmaktadır.

- **Internet Explorer 9.0 ve üzeri,**
- $F$  Firefox
- **Google Chrome,**
- **Dera**,
- **Safari**

#### <span id="page-4-2"></span>**1.1.1 Kayıt**

Web tarayıcısının adres çubuğuna <https://rekabetcisektorler.sanayi.gov.tr/tr/accounts/login> adresi girilip portale erişildikten sonra ana sayfada sağ üst bölümde bulunan *Üye Girişi* (1) imine tıklanarak *Şekil1. Üye Girişi/Login Ekranına* erişilir.

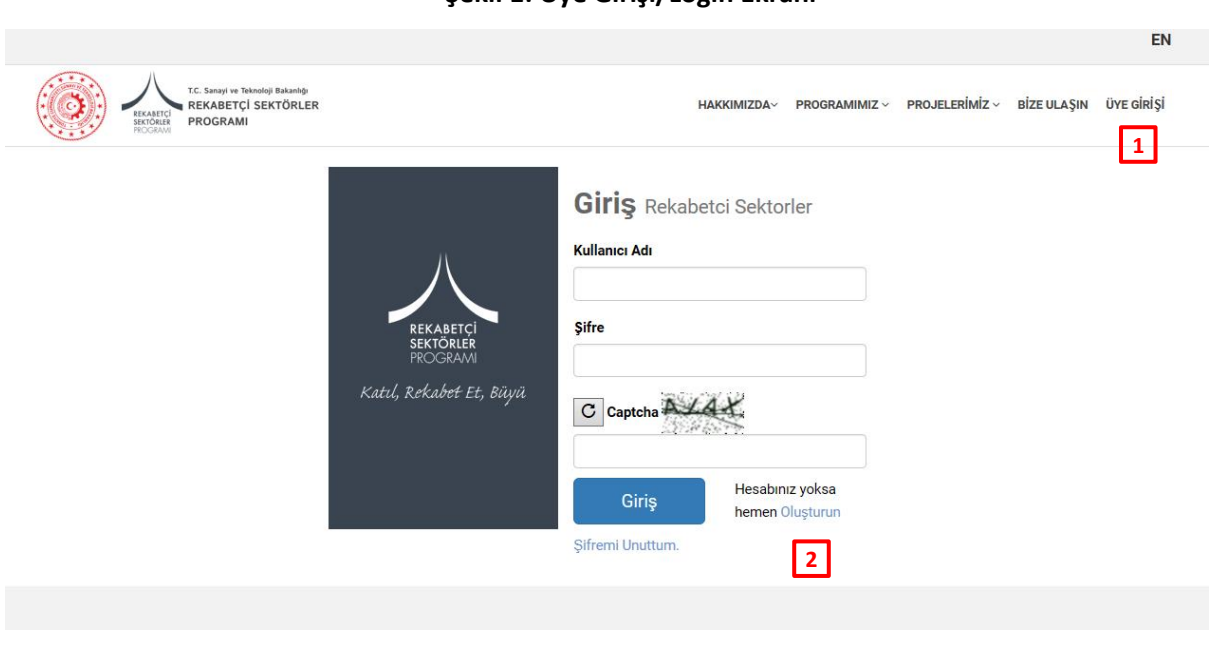

<span id="page-4-3"></span>İlk olarak *Şekil 1. Üye Girişi/Login* Ekranında *Hesap Oluştur* imine (2) ( ) tıklanarak *Şekil 2. Hesap Oluştur Ekranına* ulaşılır.

#### **Şekil 1: Üye Girişi/Login Ekranı**

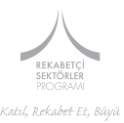

Hesap oluşturma işleminin adımları *Şekil 2. Hesap Oluştur Ekranı* üzerinden aşağıda tanımlanmaktadır.

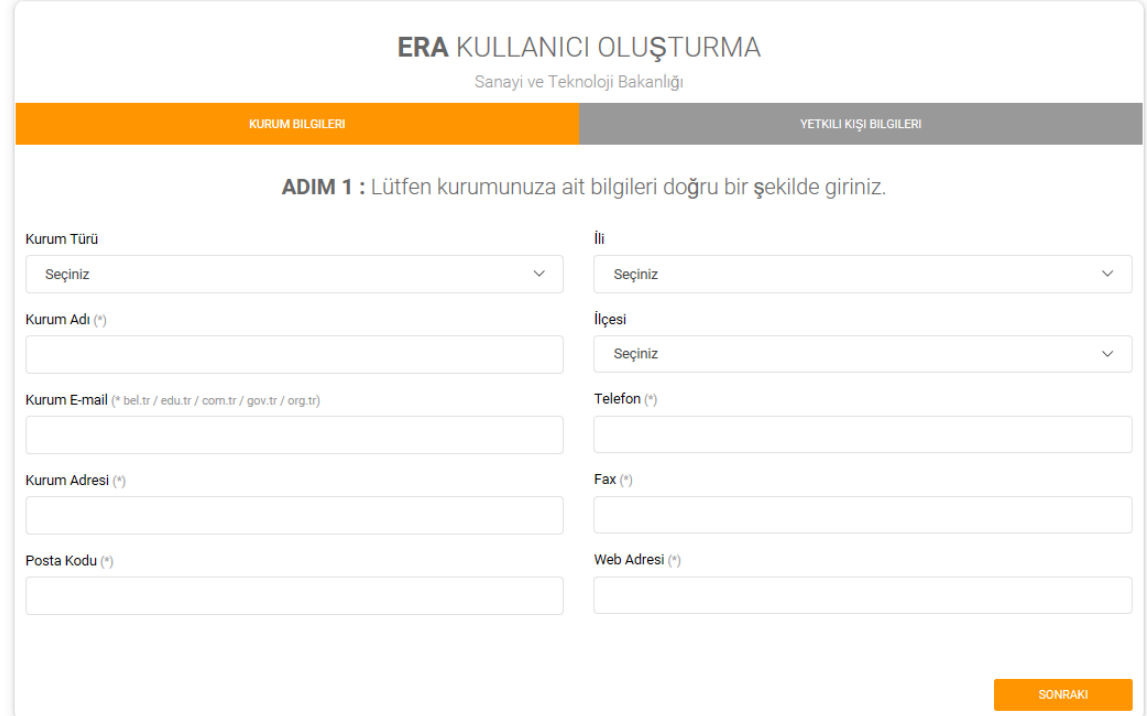

#### **Şekil 2. Hesap Oluştur Ekranı-ADIM-1**

#### Ekranda;

#### ADIM-1- Başlıklı Sayfada

- 1. Kurum türü kutucuğunun sağ ucundaki aşağı yönlü oka tıklanarak açılan listede kurum türlerinden (kamu kuruluşu, üniversite, belediye, STK, vb.) uygun olan kurum türü seçilir.
- 2. Kurum adı girilir.
- 3. Kurum resmi e-posta adresi girilir. (Burada sadece, **gov.tr, org, org.tr, bel.tr, edu.tr ve com.tr** uzantılı e-posta adresleri kabul edilecektir. **.Com uzantılı adresler kabul edilmeyecektir**.)
- 4. Kurum adresi girilir.
- 5. Kurum posta kodu girilir.
- 6. Kurum ili kutucuğunun sağ ucundaki aşağı yönlü oka tıklanarak açılan kutudan kurum ili ve
- 7. İlçesi seçilir.
- 8. Kurum telefonu girilir.
- 9. Kurum faks no girilir.
- 10. Kurum web adresi girilir.

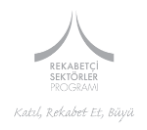

# **Şekil 3. Hesap Oluştur Ekranı-ADIM-2**

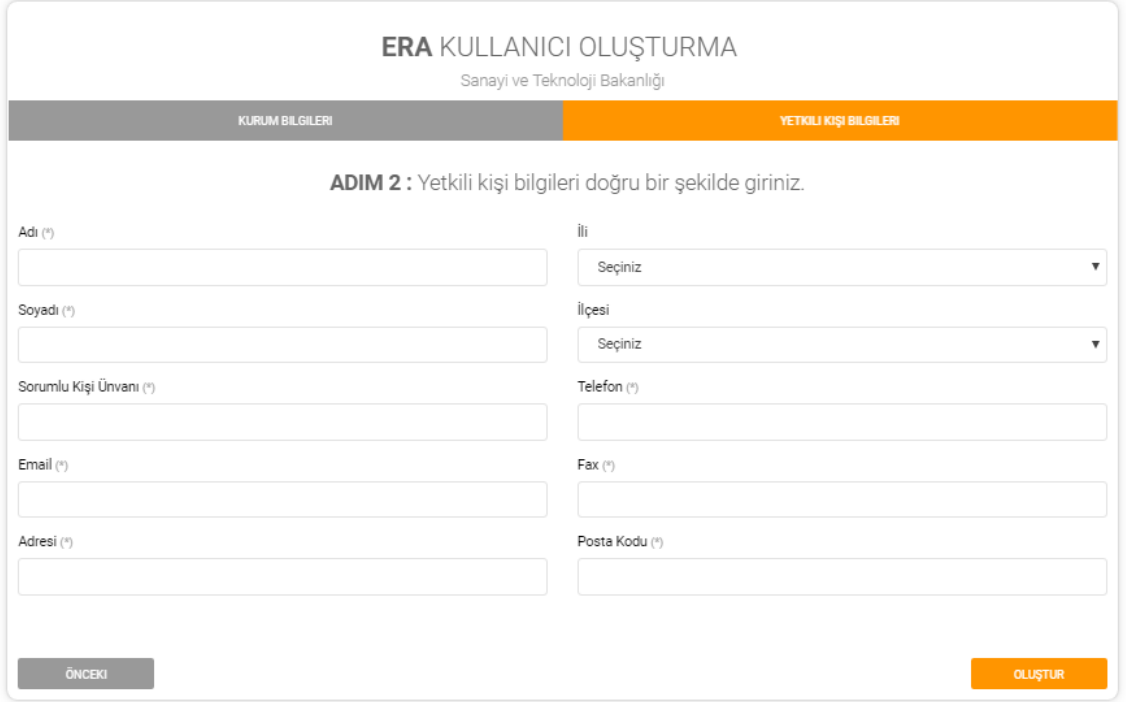

ADIM-2- Başlıklı Sayfada

- 11. Kurumda Yetkili kişinin adı girilir.
- 12. Kurumda Yetkili kişinin soyadı girilir.
- 13. Sorumlu kişi unvanı girilir.
- 14. Sorumlu kişi adresi,
- 15. Bağlı olduğu il,
- 16. İlçe bazında girilir.
- 17. Sorumlu kişi telefon,
- 18. Faks,
- 19. Posta kodu,
- 20. E-posta adresi girilir.
- 21. Kaydol tuşuna basılarak bilgilerin eksiksiz girilmesi durumunda *sistem kaydı tamamlanır.*

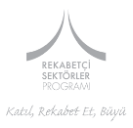

# <span id="page-7-0"></span>**1.1.2 Üye Girişi/Login Olma**

Yetkili kullanıcılar, Portal üzerinden login olarak (giriş yaparak) sisteme erişebilir ve kendilerine atanmış yetki seviyesine göre kullanabilecekleri modüller aracılığıyla ilgili iş süreçlerini yürütebilirler. Üye girişi işleminin adımları *Şekil 1. Üye Girişi/Login Ekranı* üzerinden aşağıda tanımlanmaktadır.

- 1. Web tarayıcısının adres çubuğuna "rekabetcisektorler.sanayi.gov.tr" adresi girilip *enter/git* ile elektronik başvuru sistemine erişildikten sonra ana sayfada sağ üst bölümde bulunan *Üye Girişi* imine tıklanarak *Şekil1. Üye Girişi/Login Ekranına* erişilir.
- 2. Kullanıcı adı girilir.
- 3. Kullanıcı şifresi (password) girilir.
- 4. *Giriş*' e tıklanarak portale daha önce kaydolmuş ERA'lar tarafından online başvuru sistemine erişim sağlanır.

# <span id="page-7-1"></span>**1.2 Çıkış/Logout**

Kullanıcılar, online başvuru sistemi ana sayfasında pencerenin sağ üst bölümünde bulunan *Çıkış/Logout* (**Kasaka)** butonuna tıklayarak portalden çıkış yapabilirler. *Şekil 4. Ana sayfa ve Çıkış/Logout İmi Konumu* aşağıda sunulmaktadır.

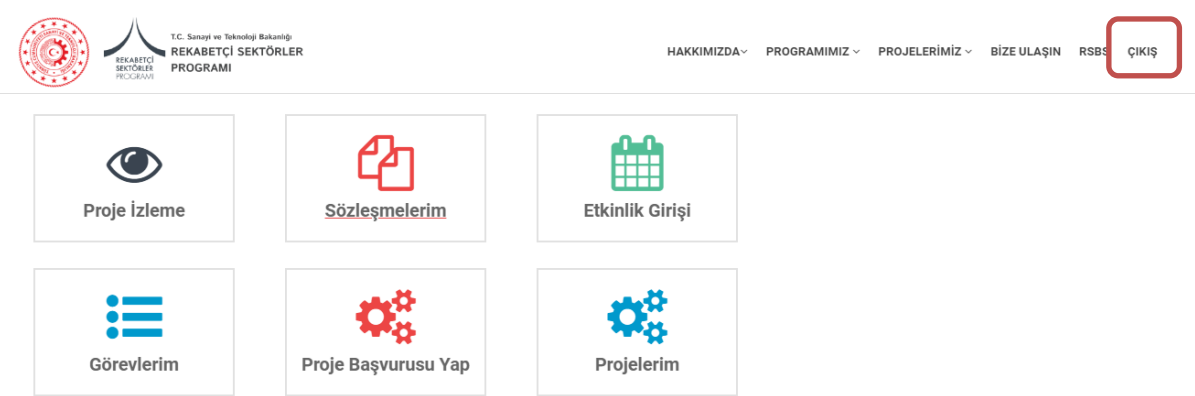

# **Şekil 4. Ana sayfa ve Çıkış/Logout İmi Konumu**

# <span id="page-7-2"></span>**2. ELEKTRONİK BAŞVURU SİSTEMİ**

Portale kayıtlı ERA'lar, [Kayıt ve Üye Girişi/Login Olma](#page-4-3) bölümünde tanımlanan adımlar izlenerek sisteme başarılı şekilde giriş yaptıktan sonra gelen Elektronik Başvuru Sistemi Ana sayfası yukarıda şekil-3 sunulduğu gibidir.

Portal, proje başvurularında, ihale süreçlerinde, sözleşme yönetiminde ERA' ların kullanımına yönelik olarak tasarlanmış bölümlerden oluşmaktadır. Başvuru aşamasında bu bölümlerden; *Proje Başvurusu Yap* ve *Projelerim* bölümleri kullanılacak olup diğer bölümler daha sonraki aşamalarda kullanılacaktır. Proje başvurusu yapmak amacıyla *Proje Başvurusu Yap* butonuna tıklanır.

**Proje Başvurusu Yap/Create New Project ( ):** Online Başvuru Sisteminde bulunan *Proje Başvurusu Yap* modülünde, Proje Teklif Çağrısına proje teklifi sunabilecek kurumlar OIS doldurarak proje tekliflerini bu sistem aracılığıyla gönderebilirler.

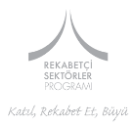

**Projelerim/Projects:** Elektronik Başvuru Sisteminde bulunan *Projelerim* bölümünde, kullanıcılar oluşturmaya başladıkları OIS' leri görüntüleyebilirler.

# <span id="page-8-0"></span>**2.1 Ekranların Genel Kullanımı**

#### *Uygulama Ekranlarının Genel Yerleşimi:*

Uygulama ekranları, ana sayfadaki menüden erişilebilir bir modüle tıklandığında sayfanın merkezinde açılmaktadır. Ekran yerleşimi, *Şekil 6. Ekran Yerleşimi* üzerinden tanımlanmaktadır. Sayfa yerleşimi;

- 1. Solda menü,
- 2. Aşağıda görev çubuğu (task bar),
- 3. Yukarıda araç çubuğu, olacak şekildedir. Araç çubuğu düğmeleri ve işlevleri aşağıda bulunan Tablo 1'de sunulmaktadır.
- 4. Herhangi bir ekran üzerinde ana menüye tıklanarak açılan veri elemanlarından veya formlardan herhangi birine tıklandığında;
- 5. Sağda ilgili veri elemanın veya formunun detayları görüntülenebilmektedir.

Veri giriş formları üzerinde kırmızı renkli etikete sahip bilgi alanları, veri girişi zorunlu olan ve boş bırakılamayan alanlardır.

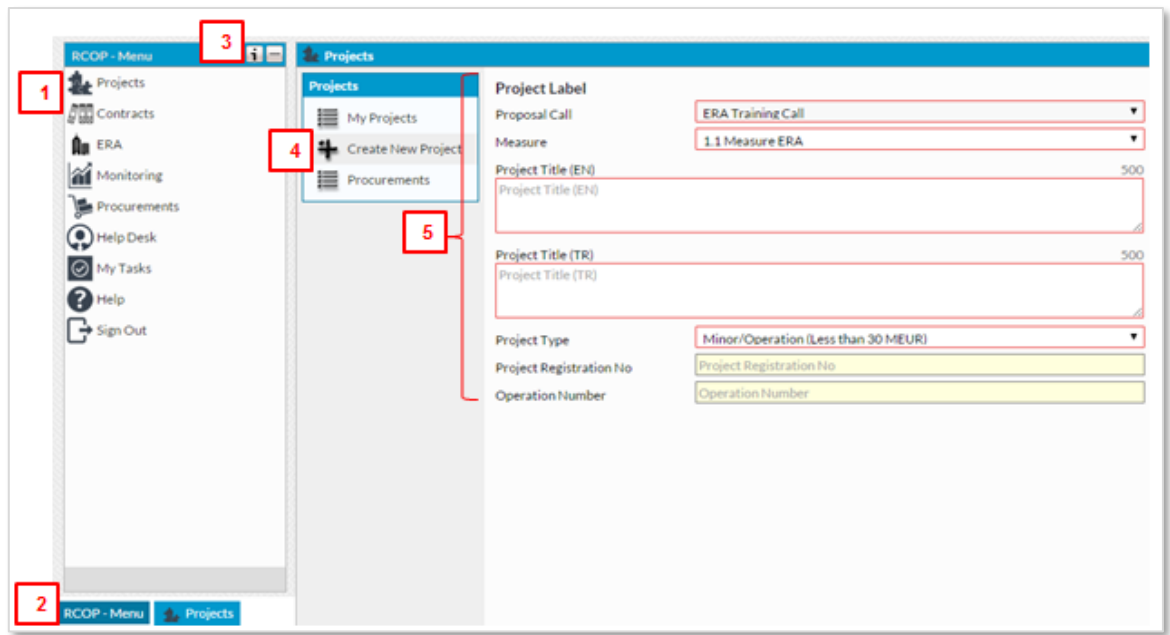

#### **Şekil 5. Uygulama Ekranlarının Genel Yerleşimi**

# <span id="page-8-1"></span>**2.2 Araç Çubuğu Düğmelerinin İşlevleri**

Menü modüllerinden her biri ayrı pencerede açılır. Bu pencerelerin boyutları ve ana kullanıcı ekranındaki konumları fare yardımıyla değiştirilebilir. Modüllerde yapılabilen genel işlemler aşağıda yer alan tabloda verilmiştir.

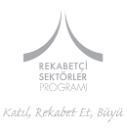

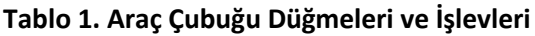

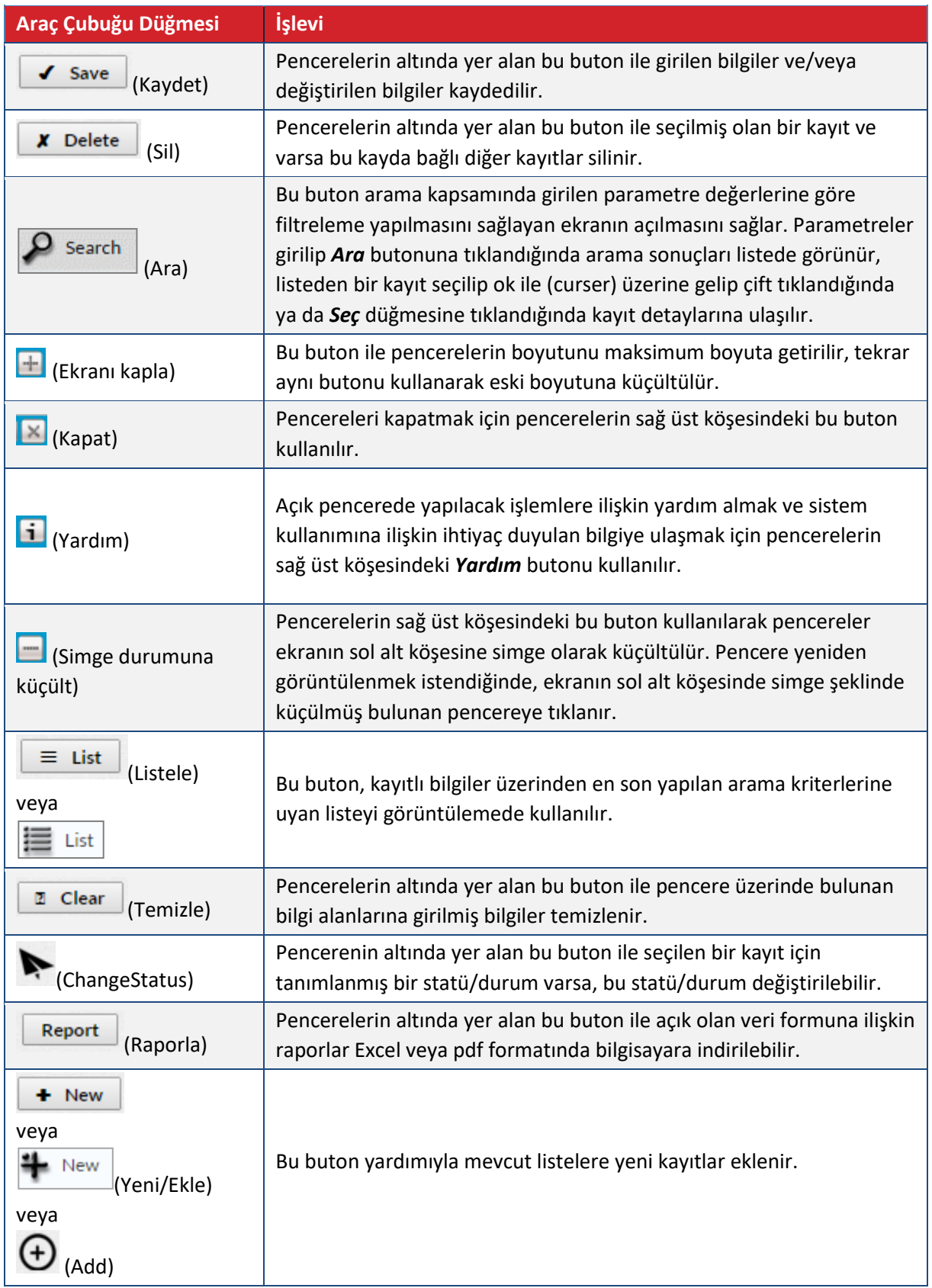

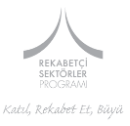

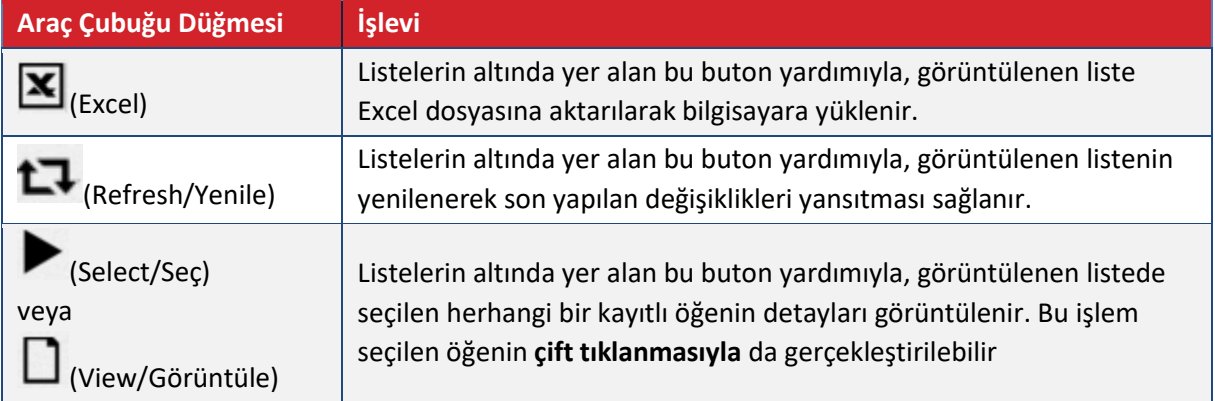

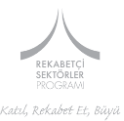

# <span id="page-11-0"></span>**3. NİHAİ FAYDALANICI (ERA) İLETİŞİM BİLGİLERİNİ OLUŞTURMA**

Portale giriş yaptıktan sonra, proje oluşturmaya başlamadan önce, lütfen *ERA/Nihai Faydalanıcı* bölümünü doldurunuz.

**DİKKAT:** Bu bölümü doldurmamanız durumunda proje kayıt sırasında sistem hata verecektir. Bu nedenle öncelikle bu bölümü doldurmanız gerekmektedir.

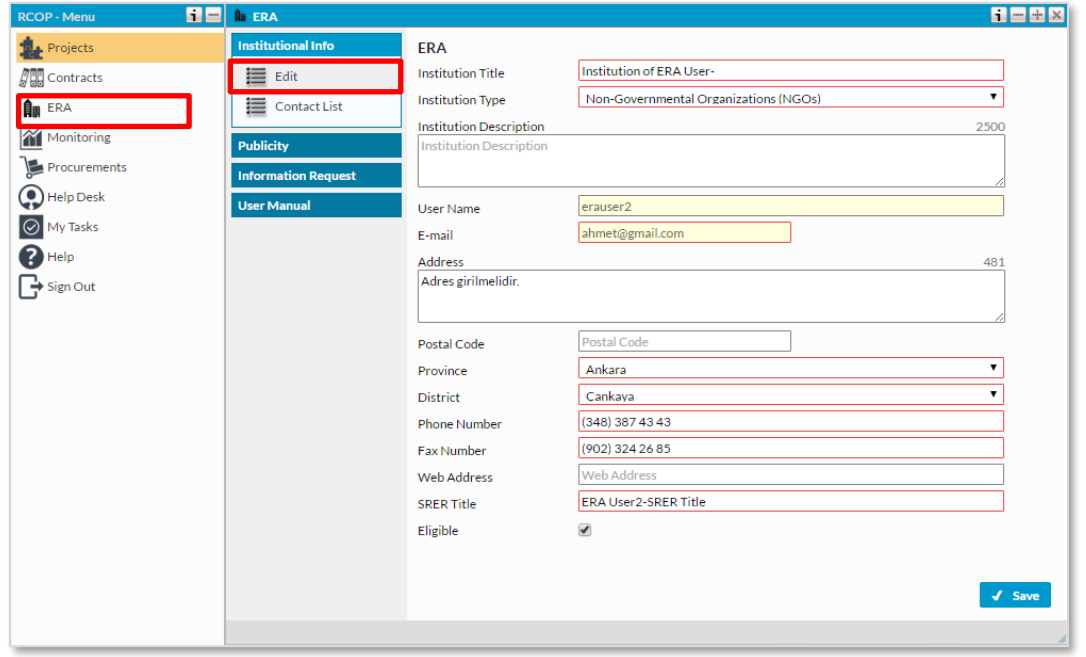

#### **Şekil 6: ERA Modülü**

#### **EDIT/DÜZENLEME**

**Institution Title/Kurum Adı:** Bu bölüme lütfen kurum adını giriniz.

**Institution Type/Kurum Türü:** Açılan listeden kurum türünüzü seçiniz.

**Institution Description/Kurum Tanımı:** Bu bölümde, kurumunuzun kuruluş tarihi, faaliyet alanları vb. konularda bilgi veriniz. Bu bölümde veri girişi yaparken lütfen 1.500 karakter sınırını aşmayınız.

**User Name/Kullanıcı Adı:** Sistem tarafından belirlenir.

**E-mail:** Kurumunuz resmi e-mail adresi sistem tarafından otomatik olarak doldurulur.

**Address/Adres:** Kurum resmi adresinizi yazınız

**Postal Code/Posta Kodu:** Posta Kodunuzu yazınız.

**Province/Şehir:** Şehir adını belirtiniz.

**District/İlçe:** İlçe adını belirtiniz.

**Phone Number/Telefon Numarası:** Kurumunuzun telefon numarası bilgisini giriniz.

**Fax Number/Faks Numarası:** Kurumunuzun faks numarası bilgisini giriniz.

**Web Address:** Kurumunuzun web sitesi adresini yazınız.

**SRER Title/ Nihai Faydalanıcı İmza Yetkilisi:** Bu bölümde kurumunuz adına imza yetkilisi olan kişinin unvanını belirtiniz.

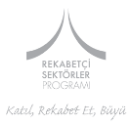

# **CONTACT LIST/İLETİŞİM LİSTESİ**

Bu bölümden kurumunuz adına proje ile ilgilenecek kişilerin listesini oluşturabilirsiniz. İletişim kişisi oluşturduktan sonra "save" butonuyla kayıt yapıp "new" butonuyla listeye ekleme yapabilirsiniz. Bu bölümde kişi eklerken contact type bölümünde yer alan "SRER" bölümü için en az bir kişi bilgisi oluşturduğunuza emin olunuz.

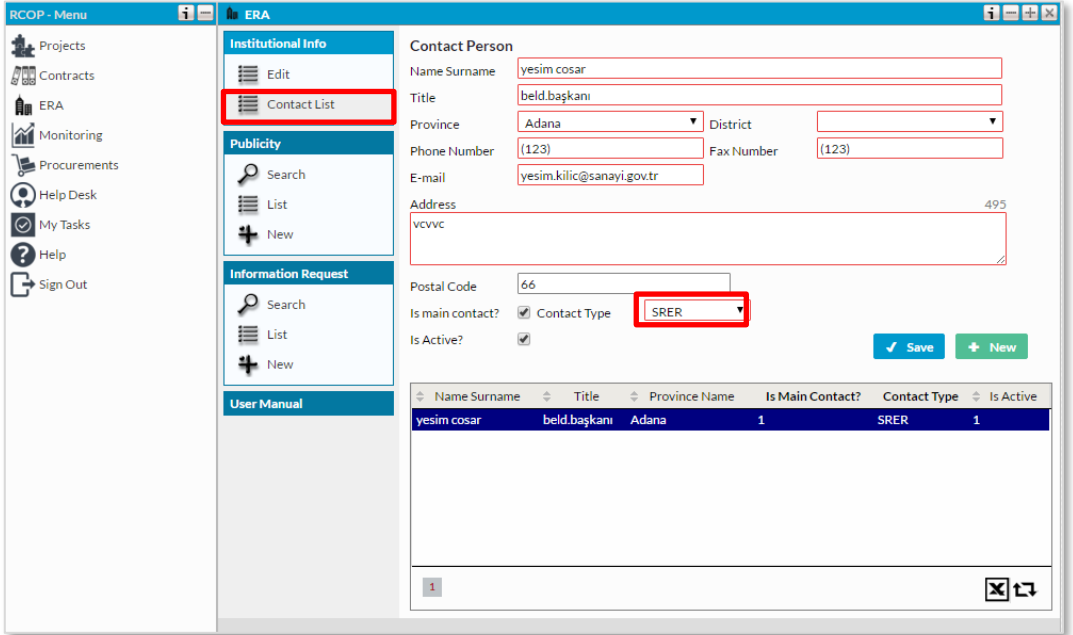

#### **Şekil 7. Contact List Penceresi**

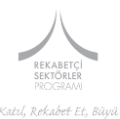

# <span id="page-13-0"></span>**4. OIS (Operation Identification Sheet) OLUŞTURMA VE HAZIRLAMA**

# <span id="page-13-1"></span>**4.1 OIS Oluşturma**

OIS, "Call for Proposal (CfP)" yöntemiyle gerçekleştirilen teklif toplama süreçlerinde ilk ve nihai olarak proje önerilerinin Program Otoritesine (Operating Structure) sunulduğu proje öneri formudur. Uygun kuruluşlar, Portale kayıt sonrası *Proje Başvurusu Yap* modülü aracılığıyla *Create New Project* bölümüne ulaşıp başvurmak istedikleri çağrı başlığını seçerek OIS formu oluşturmaya başlayabilir. *Call for Proposal* teklif toplama sürecine sunulacak OIS oluşturma işlem adımları *Şekil 9. OIS Project Label Penceresi* üzerinden aşağıda tanımlanmaktadır.

1. Projects menüsü altında *Create New Project* butonuna tıklanarak *Şekil 8. OIS Project Label Penceresine* ulaşılır. Bu bölüm projenin kısa künyesinin tanımlandığı alandır.

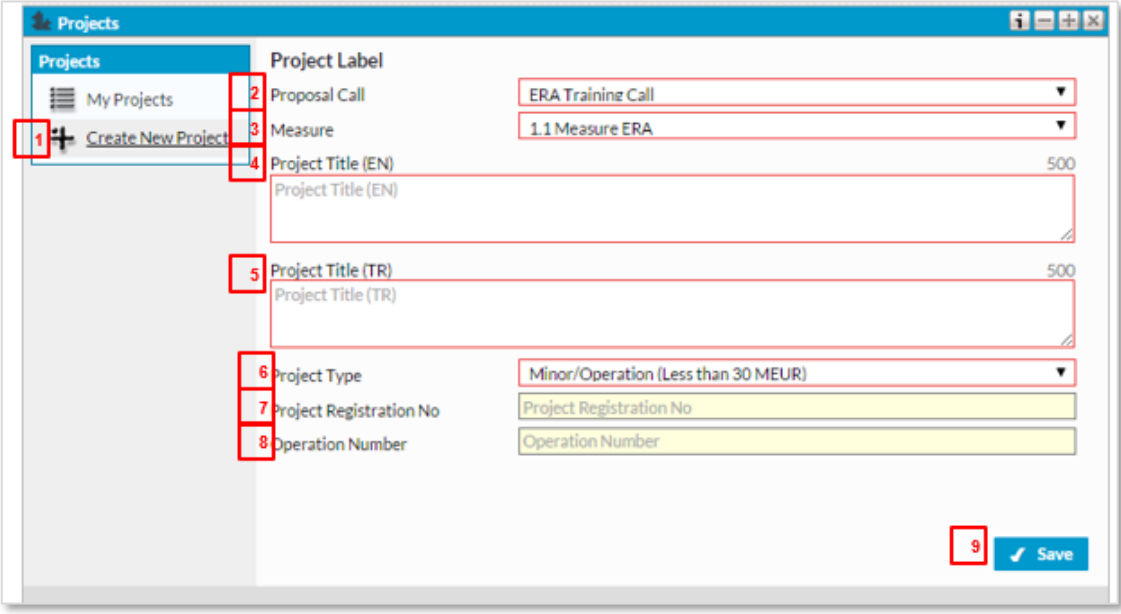

#### **Şekil 8. OIS Project Label Penceresi**

- 2. **Proposal Call/Teklif Çağrısı:** Lütfen listeden başvuruda bulunacağınız teklif çağrısını seçiniz.
- 3. **Activity/Faaliyet:** Lütfen listeden başvuruda bulunacağınızteklif çağrısı ile ilgili faaliyet alanını seçiniz.
- 4. **Project Title (EN)/Proje Başlığı:** Projenizin başlığını İngilizce olarak bu bölümde belirtiniz.

#### $\odot$  ipucu:

Projenizin hangi temaya / sektöre temas ettiğini ve hangi konuya çözüm ürettiğini ifade eder. Üçüncü bir kişinin, sadece proje başlığına bakarak projenizin konusu hakkında fikir sahibi olmasını sağlayacak "kısa", "öz" ve projenizin seçilmesi halinde ileride tanıtımı yönüyle "akılda kalıcı" bir başlık seçilmesinde fayda bulunmaktadır.

- 5. **Project Title (TR)/Proje Başlığı:** Projenizin başlığını, Türkçe olarak bu bölümde belirtiniz.
- 6. **Project Type:** Proje Türü olarak Minör Project seçeneği seçilmelidir.

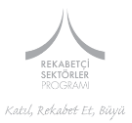

- 7. **Project Registration No/Proje Kayıt No:** Bu bölüm projeniz kayıt edildikten sonra sistem tarafından belirlenir. Bu bölüme veri girişi yapılmamaktadır.
- 8. **Operation Number/Proje Numarası:** Bu bölüm projeniz kayıt edildikten sonra sistem tarafından belirlenir. Bu bölüme veri girişi yapılmamaktadır.

# <span id="page-14-0"></span>**4.2 OIS Hazırlama**

Yukarıda belirtilen alanlar doldurulduktan sonra *Save* tuşuna basarak projenizi kaydediniz. Projenizi kaydettikten sonra aşağıdaki ekran açılacaktır.

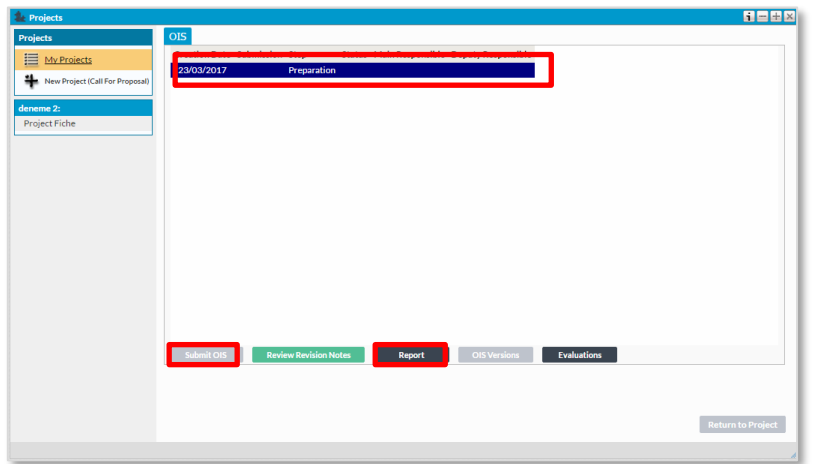

**Şekil 9. OIS Penceresi**

Pencerede listelenen kayda çift tıklayarak OIS penceresine ulaşabilirsiniz. Aşağıdaki şekilde görüldüğü gibi, OIS Şablonu ağaç yapısında bir şablondur. *OIS Template* kökünde yer alan *"+"* butonuna tıklanarak ana başlıklara; ana başlıklar altındaki *"+"* butonlarına tıklanaraksa ana başlıklar altındaki alt başlıklar açılır.

**Submit OIS/Başvuruyu Tamamlama Butonu:** OIS şablonunu doldurduktan sonra bu buton yardımıyla başvurunuzu tamamlayabilirsiniz.

**Dikkat:** Başvurusu tamamlanan proje üzerinde değişiklik yapamayacağınızı unutmayınız.

**Report/Rapor:** Bu butonu kullanarak başvurunuzun herhangi bir aşamasında, başvurunuzu PDF olarak görüntüleyebilirsiniz.

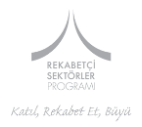

### <span id="page-15-0"></span>**4.2.1 ANA BAŞLIK 1: Description of the Operation/Projenin Tanımlanması**

Bu bölüm, projenizin genel hedefleri, operasyonel programa olan katkısı, hedef grupları, uygulama yeri, arka planı ve faaliyetler gibi bölümlerin sunulduğu kısımdır. Bu bölümde aşağıda bulunan alt başlıklar bulunmaktadır.

#### **Şekil 10. OIS Şablonu**

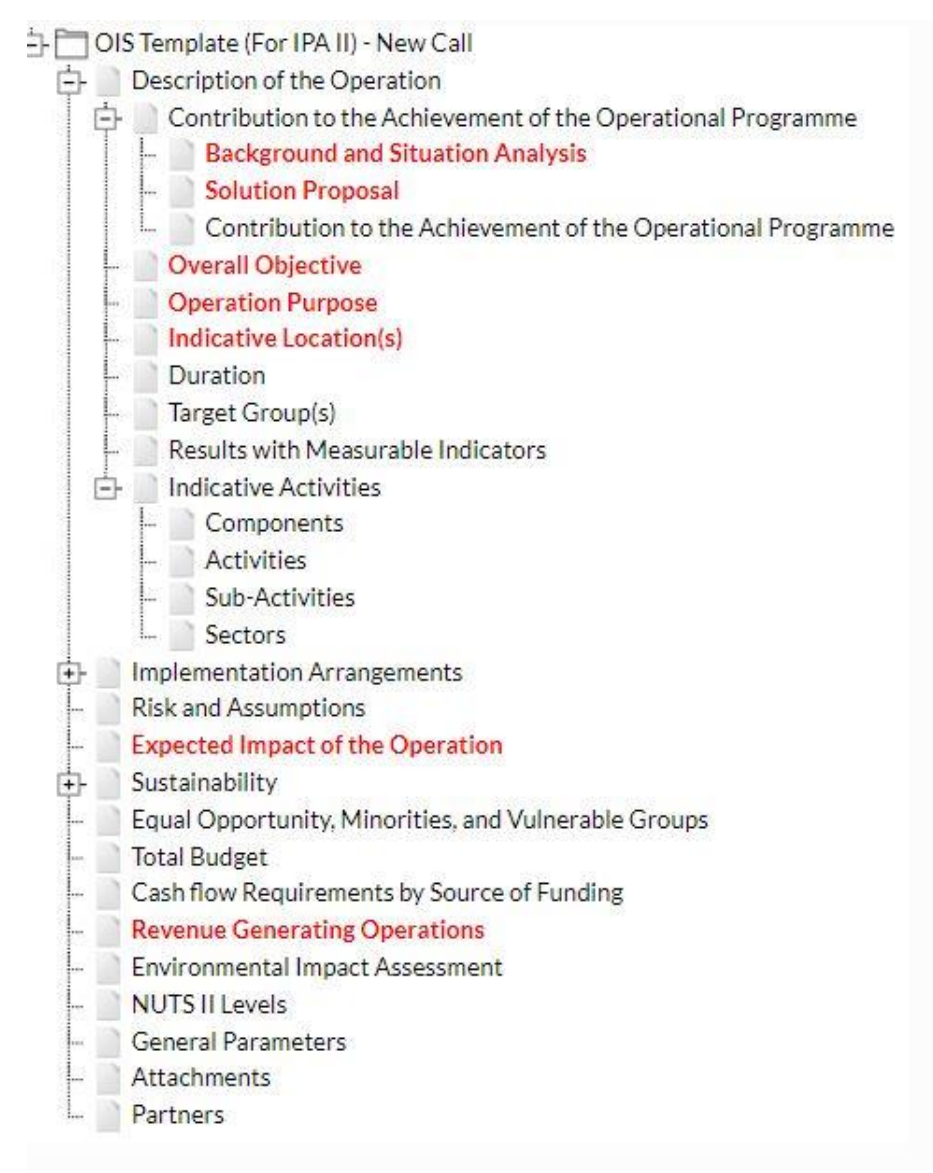

- 1.1 Contribution to the Achievement of the Operational Programme (OIS Başlık 5.1.)
	- 1.1.1 Background and Situation Analysis (OIS Başlık 5.1.1)
	- 1.1.2 Solution Proposal (OIS Başlık 5.1.2)
	- 1.1.3 Contribution to the Achievement of the Operational Programme (OIS Başlık 5.1.2 Altındaki Tablo)
- 1.2 Overall Objective (OIS Başlık 5.2.)

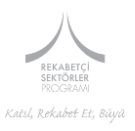

- 1.3 Operation Purpose (OIS Başlık 5.3.)
- 1.4 Indicative Location(s) (OIS Başlık 5.4.)
- 1.5 Duration (OIS Başlık 5.5.)
- 1.6 Target Group(s) (OIS Başlık 5.6.)
- 1.7 Results with Measurable Indıcators (OIS Başlık 5.7.)
- 1.8 Indicative Activities (OIS Başlık 5.9.)
	- 1.8.1 Components (OIS Başlık 5.9.1 ve OIS Başlık 5.9.2)
	- 1.8.2 Indicative Activities (OIS Başlık 5.9.1 ve OIS Başlık 5.9.2)
	- 1.8.3 Sub-Activities (OIS Başlık 5.9.1 ve OIS Başlık 5.9.2)
	- 1.8.4 Sectors (OIS'de gözükmemektedir/ Sadece Veritabanında kayıt altına alnmaktadır)

### *1.1 Contribution to the Achievement of the Operational Programme/Operasyonel Program Hedeflerine Katkı*

Bu bölüm bir alt ana başlık niteliğinde olup aşağıda bulunan alanlardan oluşmaktadır.

- 1.1.1 Background and Situation Analysis
- 1.1.2 Solution Proposal
- 1.1.3 Contribution to the Achievement of the Operational Programme

#### **1.1.1 Background and Situation Analysis/Arka Plan ve Durum Analizi**

Bu bölümde projenize neden ihtiyaç duyulduğu ile ilgili arka plan bilgilerini vermeniz beklenmektedir. Bu bölüme veri girişi yaparken lütfen 7500 karakter sınırını aşmayınız.

#### **Şekil 11: Background and Situation Analysis Penceresi**

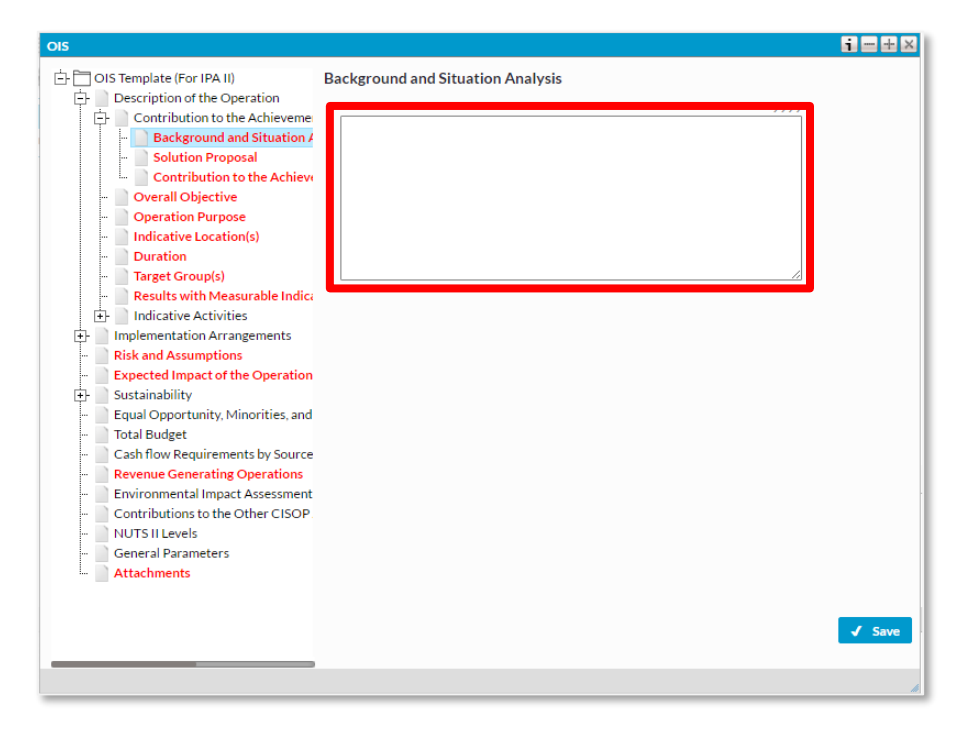

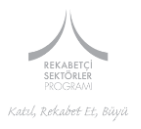

# $\odot$  ipucu:

F

Bu bölümde projeye konu edilen sektör/tema ile ilgili genel bir çerçeve çizilmesi ve mevcut duruma ilişkin son durum bilgisinin paylaşılması beklenmektedir. Bu kapsamda, müdahalede bulunulması düşünülen sektörle/temayla ilgili herhangi bir üst politika dokümanı var ise bahse konu dokümana da atıfla sektörün/temanın hâlihazırda ne kapsamda faaliyet gösterdiğinin, ne kadarlık bir kapasiteye ulaştığının, hedef gruba erişim durumunun kısaca özetlenmesi ve proje ile geliştirilmesi düşünülen unsurların neler olduğunun kısa ve öz bir şekilde anlatılması gerekmektedir.

Projeye neden ihtiyaç duyulduğunun açık bir şekilde yazılması elzemdir.

- Proje tanımlama dokümanını okuyan kişiler; konunun arka planı, kurum/kuruluşunuz tarafından yapılması gereken düzenlemeler ve görev alanınız hakkında sizin kadar bilgi sahibi olmayacakları için arka plan, üçüncü taraflarca okunduğunda rahat bir biçimde anlaşılabilecek şekilde yazılmalıdır.
- Proje'nin arka planını yazarken mümkün olduğunca kaynaklarını belirtmek suretiyle nesnel ve sayısal veriler kullanınız. Ancak metnin akıcılığını bozmamak adına uzun ve karmaşık tablolara yer vermekten kaçınınız. Söz konusu detay bilgiler projenizin seçilmesi halinde tarafınızdan ilerleyen dönemlerde talep edilebilecektir.
- Proje ile uzaktan ilgili ve/veya proje açısından ikincil derecede öneme sahip konuları metne eklemekten mümkün olduğunca kaçınınız.

#### **1.1.2 Solution Proposal/Çözüm Önerisi**

Bu bölümde proje arka planında verdiğiniz bilgilere ek ve destekleyici bilgiler vermeniz beklenmektedir. Bu bölüme veri girişi yaparken lütfen 7500 karakter sınırını aşmayınız.

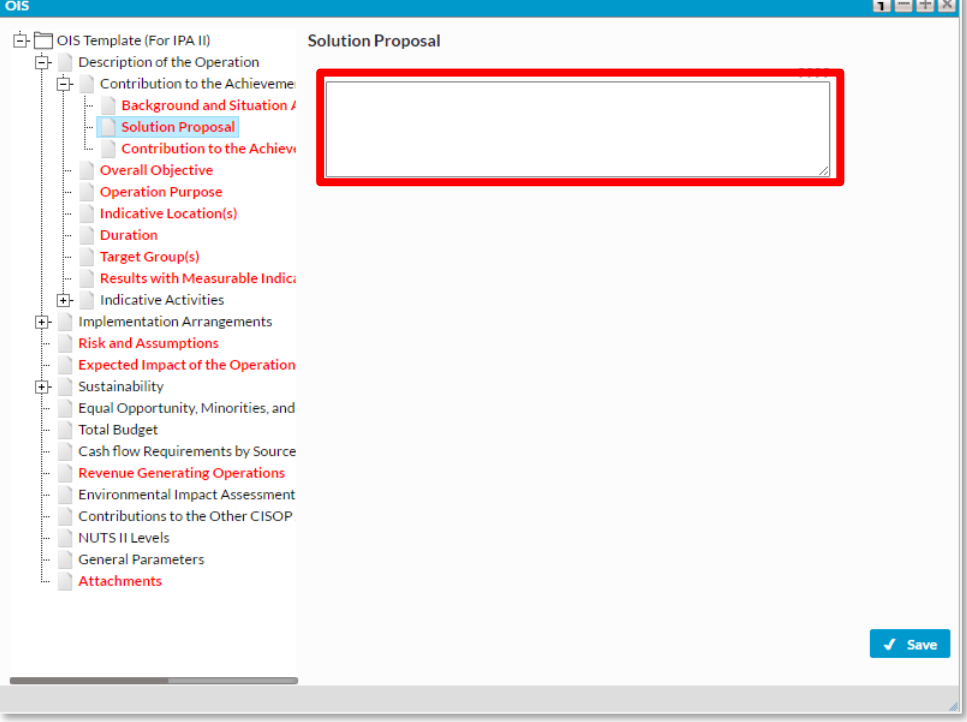

# **Şekil 12: Solution Proposal Penceresi**

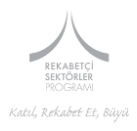

# $\odot$  ipucu:

Arka plan ve durum analizi bölümünde yer verilen ve projenin müdahale edeceği sektör/tema anlamında yetersiz ve/veya sorunlu olduğu düşünülen hususlarla ilgili nasıl bir çözüm önerisi getirildiğinin bu kısımda belirtilmesi gerekmektedir. Çözüm önerisi aslında proje faaliyetlerinin konsolide edilmiş halidir. Ancak bu bölümde asli olarak faaliyetlerin ana başlıklarına değinerek önerilen çözümün hayata geçirilmesi halinde beklenen sonuçlara ve uzun dönemli etkilere yer verilmesi beklenmektedir.

Bu bölümde son olarak, projenin, Rekabetçi Sektörler Operasyonel Programı'nın ilgili eylem ve faaliyetinin amaçlarına nasıl katkı verebileceği, söz konusu eylem ve faaliyetle olabildiğince doğrudan ilişki kurularak yazılmalıdır. Operasyonel Programın eylem ve faaliyetleri Başvuru Kılavuzunda özetlenmiş özetlenmiş olup https://rekabetcisektorler.sanayi.gov.tr/media/dokumanlar/Rekabet%C3%A7ilik\_ve\_Yenilik\_Sekt %C3%B6r\_Operasyonel\_Program%C4%B1.pdfadresinde yer alan Operasyonel Programda yer almaktadır.

### **1.1.3 Contribution to the Achievement of the Operational Programme/Operasyonel Program Hedeflerine Sağlanan Katkı**

Bu bölümde projenizin, Operasyonel Programın hedeflerine ulaşılmasında sağlayacağı katkı ile ilgili sayısal bilgileri belirtmeniz beklenmektedir.

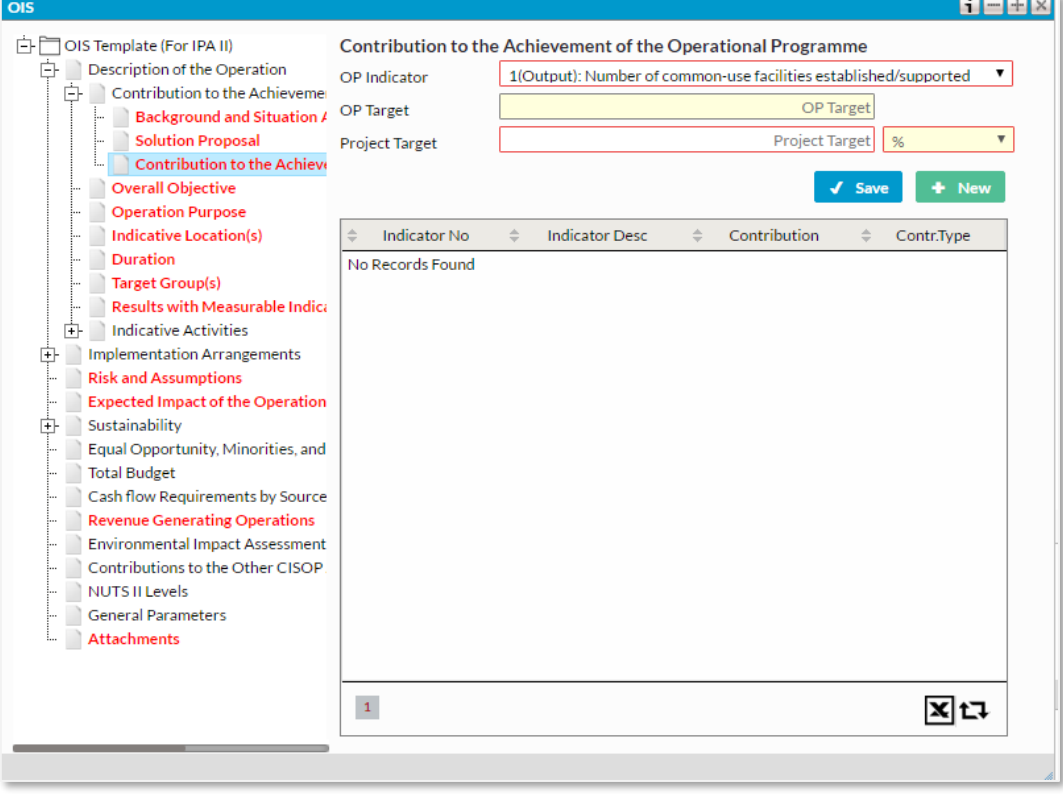

### **Şekil 13. Contribution to the Achievement of the Operational Programme Penceresi**

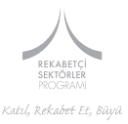

**OP Indicator/OP Gösterge:** Lütfen açılan pencereden projenizin katkı sağlayacağı göstergeyi seçiniz.

**OP Target/OP Hedef:** Bu bölüm otomatik olarak sistem tarafından doldurulacaktır.

**Project Target/Proje Hedefi:** Bu bölümde seçmiş olduğunuz OP Göstergesi için projenizin yapacağı katkıyı sayısal olarak belirtiniz.

**Number/Sayı:** Bu bölüm sistem tarafından otomatik olarak doldurulmaktadır.

Bu alanı doldurduktan sonra *Save* tuşu ile girdiğiniz hedefi kaydediniz. Projenizin birden fazla göstergeye katkıda bulunması durumunda lütfen *New* seçeneğiyle ekleme yapınız

Yukarıda belirtilen bilgilerin girilmesi sonrasında OIS'te aşağıdaki gibi bir tablonun oluşması temin edilmiş olacaktır.

#### **Tablo-2- Taslak Program Göstergeleri Tablosu**

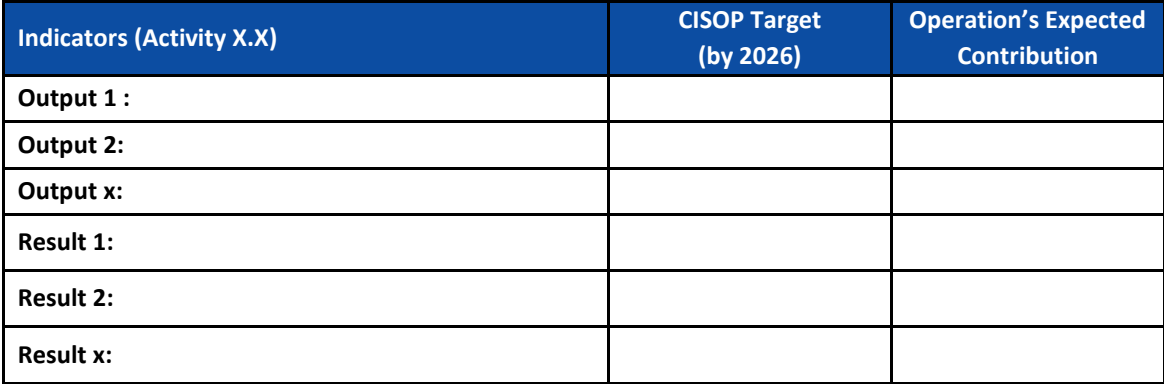

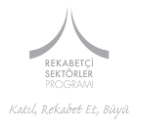

#### 1.2 Overall Objective/Genel Amaç

Bu bölümde projenizin genel amacını belirtiniz. Bu bölüme veri girişi yaparken lütfen 300 karakter sınırını aşmayınız.

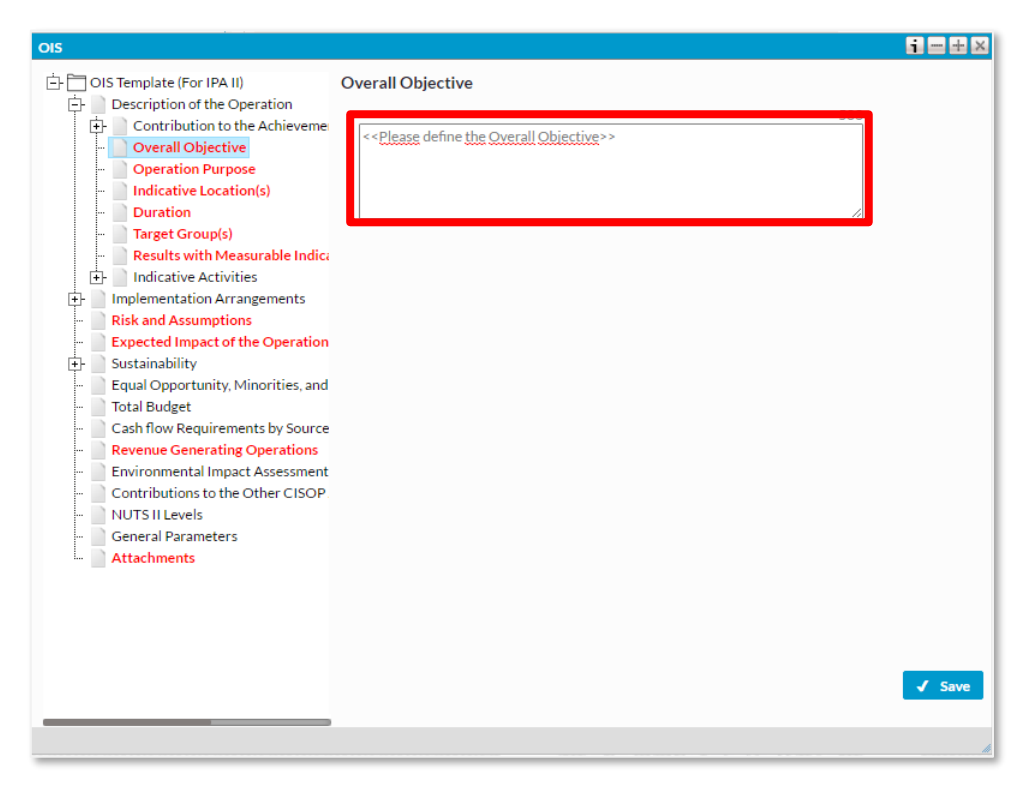

#### **Şekil 14: Overall Objective Penceresi**

#### $\odot$  ipucu:

Genel amaç; projenizin gerçekleşmesi halinde katkıda bulunacağı makro düzeydeki ve uzun vadeli bir amaç olarak tanımlanabilir. Genel amacın, Operasyonel Programın ana temaları itibariyle "rekabetçilik" ve "yenilik" perspektifinden kaleme alınması beklenmektedir. Genel amaç proje sonuçlandığında doğrudan elde edilecek sonuçları düşünerek değil, bu sonuçların uzun vadede yapacağı katkılar göz önünde bulundurularak "bir cümle" olarak yazılmalıdır. *İpucu: Genel amacınızı ifade ederken kurum/kuruluşunuz için vizyonunuzu göz önüne alınız. Yaklaşık 10 - 15 yıllık bir dönemde kuruluşunuz için nasıl bir gelecek hayal ediyorsunuz? Bu vizyon bölgenin / sektörün / ülkenin geleceğine nasıl bir katkıda bulunabilir?*

Projenizin genel amacını tanımlarken, operasyonel programın ilgili eylem ve/veya faaliyetinin amaçlarından faydalanabilirsiniz ancak lütfen bunları birebir kopyalamayınız. *İpucu: İlgili eylem ve/veya faaliyeti; müdahale edilecek alan ve/veya kurum/kuruluşunuz görevleri temelinde özelleştirebilirsiniz.* 

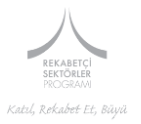

#### *1.3 Operation Purpose/Proje Amacı*

Bu bölümde projenizin özel amacını belirtiniz. Bu bölüme veri girişi yaparken lütfen 300 karakter sınırını aşmayınız.

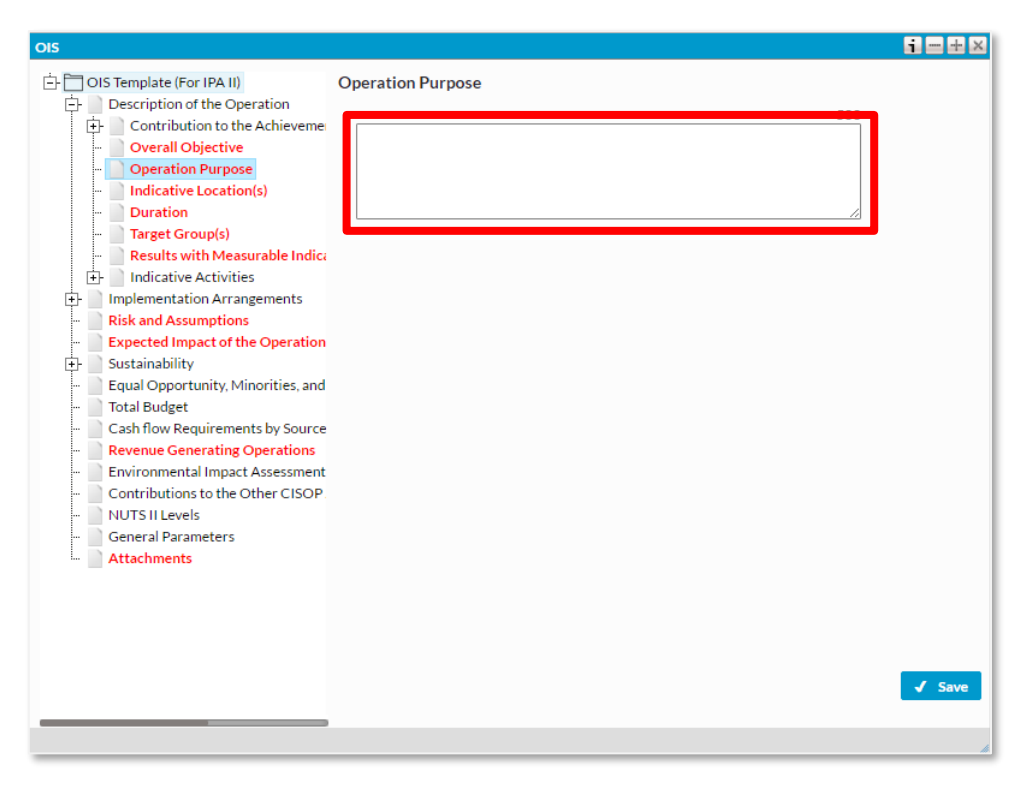

#### **Şekil 15: Operation Purpose Penceresi**

# $\odot$  ipucu:

Proje amacı; projenizin sonucunda gerçekleşecek amaçtır ve bir cümle olarak ifade edilmesi beklenmektedir.

Proje amacını tanımlarken projenin bir sonucu olarak hedef kitleye sağlanacak temel faydayı düşününüz. *İpucu: Tanıtım etkinlikleri düzenlenmesi, bir rapor ortaya çıkarılması, çalıştay düzenlenmesi, bir yazılım geliştirilmesi proje amacı olamaz. Bunlar proje altında yürütülebilecek faaliyetlerdir. (Örneğin KOBİ'lere yeni bir sertifikasyon hizmetinin verilmeye başlanması piyasa aktörleri için otomatik olarak bir fayda oluşturmaz. Piyasa aktörlerinin bu sertifikasyon sonucunda ne gibi bir yetkinlik kazanacakları, hangi pazarlara açılacakları düşünülmeli, proje amacı beyanında bu faydanın net bir şekilde belirtilmesi gerekmektedir.)* 

*Proje am*acını ifade ederken sadece amaca yoğunlaşın. Bu amacı nasıl gerçekleştireceğinizi belirtmeniz gerekli değildir. *(Örneğin; "Ticarileştirme çalışmaları ve ilgili aktörler arasında gerçekleştirilecek eşgüdüm faaliyetleri ile piyasa aktörlerinin rekabet edebilirlikleri arttı" yerine "Piyasa aktörlerinin rekabet edebilirlikleri arttı" ifadesi yeterli olacaktır.)*

İstisnai haller ve karmaşık projeler dışında bir projenin **sadece** bir amacı olur.

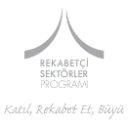

# *1.4 Indicative Location(s)/Uygulama Yeri*

Bu bölümde projenizin uygulanacağı yerleri belirtiniz. Bu bölüme veri girişi yaparken lütfen 100 karakter sınırını aşmayınız.

**Önemli Not:** Rekabetçilik ve Yenilik Sektör Operasyonel Programı tüm Türkiye'de uygulanmaktadır. Ancak eylem ve faaliyet bazında bazı bölgelere öncelik verilebilecektir. Bu kapsamda, öncelik verilen iller için lütfen başvuru rehberlerini inceleyiniz.

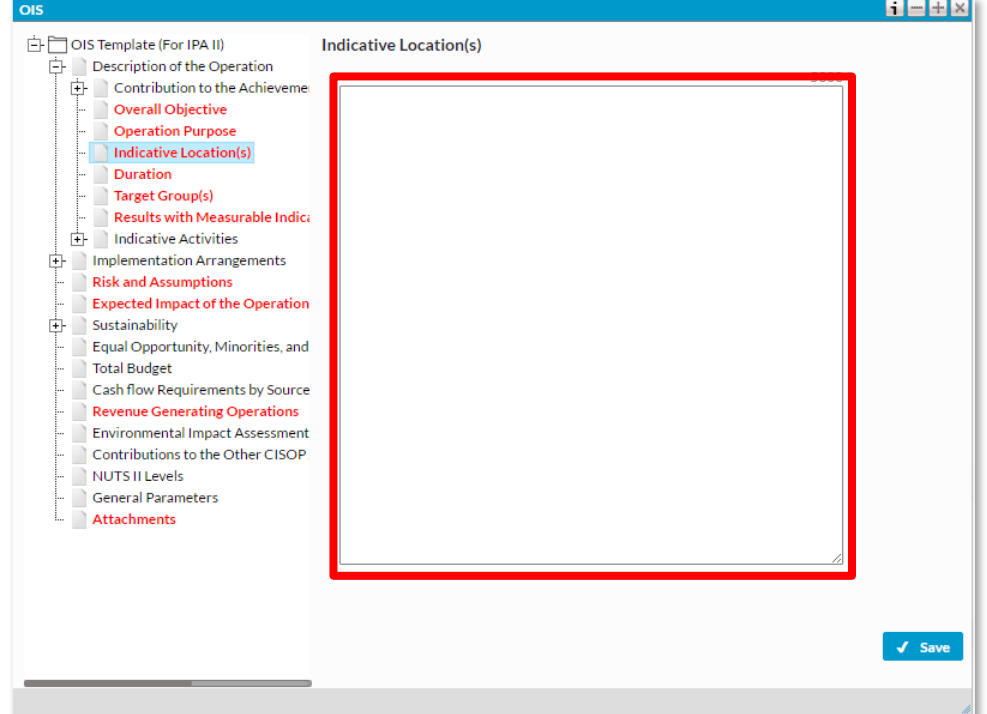

#### **Şekil 16. Indicative Location(s) penceresi**

# $\odot$  ipucu:

Normal şartlarda projeler bir (1) ilde uygulanır. Ancak Projeler niteliklerine göre birden fazla lokasyonda da uygulanabilir. Bu durumda, bu bölümü Düzey II ve il bazında doldurunuz.

Projenizin uygulama yerini/yerlerini belirtirken projenizden faydalanacak kurum/kuruluş/aktörleri dikkate alınız. Projenizin çekici gözükmesi için projenizin uygulanacağı yerleri, projenizin ulaşacağı kurum/kuruluş/aktörlerin faaliyet gösterdikleri yerlerden daha fazla göstermeniz ileride sizin için ciddi bir dezavantaj yaratabilir. Zira ilerleyen süreçte projenin uygulama alanı içinde belirtilen her bir yerde ilgili faaliyetlerin gerçekleştirilip gerçekleştirilmediği hususu sorgulanacak, başvuru dokümanında belirtilen faaliyetleri gerçekleştirmek sizin sorumluluğunuzda olacaktır.

**Rekabetçilik ve Yenilik Sektör Operasyonel Programı (RYOP) tüm Türkiye'de uygulanmaktadır. Ancak eylem ve faaliyet bazında bazı bölgelere öncelik verilebilecektir. Bu kapsamda, öncelik verilen iller için lütfen başvuru rehberlerini inceleyiniz.**

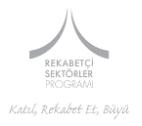

#### *1.5 Duration/Proje Süresi*

Bu bölümde proje sürenizi belirtiniz. Proje süresi ihale hazırlık süreçlerini kapsamamaktadır. Sadece Projenin sahada Uygulama süresini en fazla 30 Ay olacak bir biçimde giriniz.

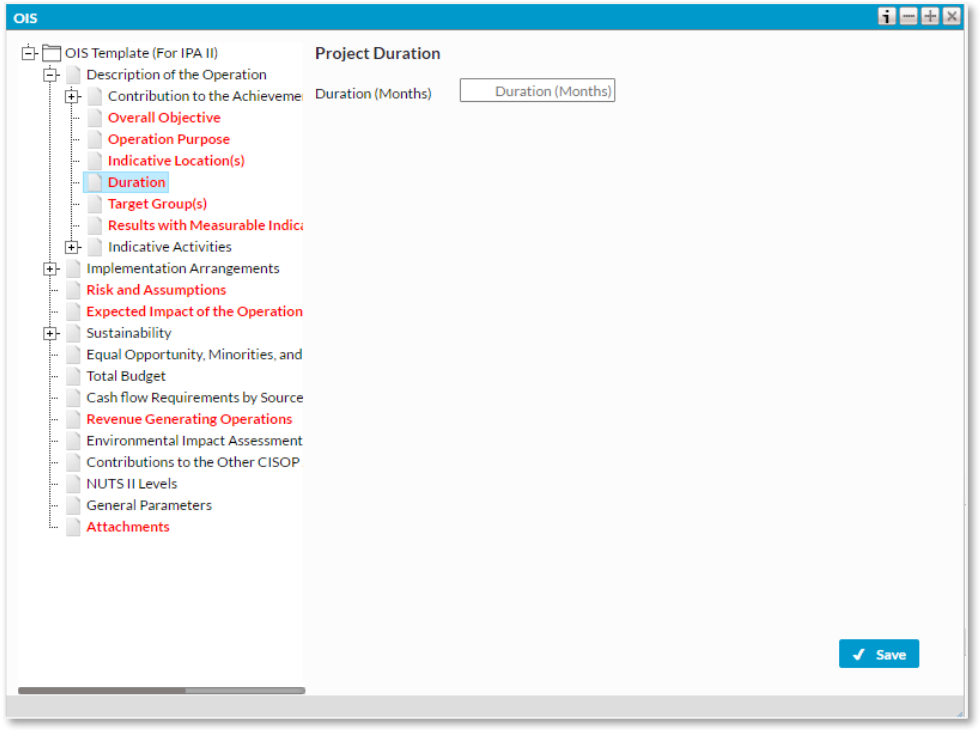

#### **Şekil 17. Duration Penceresi**

# $\odot$  ipucu:

Proje süresi, PTD'nin onaylanması ve ihale süreçlerinin tamamlanmasını müteakiben, proje kapsamında Bakanlığımız tarafından sizlerin adına yüklenici firma(lar) arasında imzalanacak ilk sözleşmenin imza tarihi itibariyle başlayıp yine proje kapsamındaki herhangi sözleşmenin bitiş tarihini kapsayan süreyi ifade etmektedir. Bu itibarla proje süresi; proje bileşenleri olan mal ve/veya hizmet satın alma sözleşmeleri için öngörülen sürenin toplamı göz önünde bulundurularak belirlenmelidir.

Projenin toplamda ne kadar sürede tamamlanmasının planlandığının ay olarak yazılması gerekmektedir. Hem mal alımı, hem de hizmet satın alımının olduğu durumlarda iki sözleşmenin süreleri kesişebilmektedir. Böyle durumlarda ilk imzalanacak sözleşmenin başlangıç tarihi ile son imzalanacak sözleşmenin bitiş tarihi arasındaki süre baz alınmalıdır. Bu kısımda belirtilen sürenin, 6.3 bölümünde yer alan "contracting" ve "completion" sütunlarında yazan tarih aralığıyla uyumlu olmasına da dikkat edilmelidir.

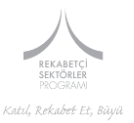

#### *1.6 Target Groups/Hedef Gruplar*

Bu bölümde listede bulunan hedef gruplardan projeniz için uygun olanlarını seçiniz. Projeniz doğrultusunda birden fazla hedef grup belirlemeniz mümkündür. Seçtiğiniz her hedef gruptan sonra *Save* butonuyla seçiminiz kaydediniz. Hedef gruplara ekleme yapmak için *New* butonunu kullanınız.

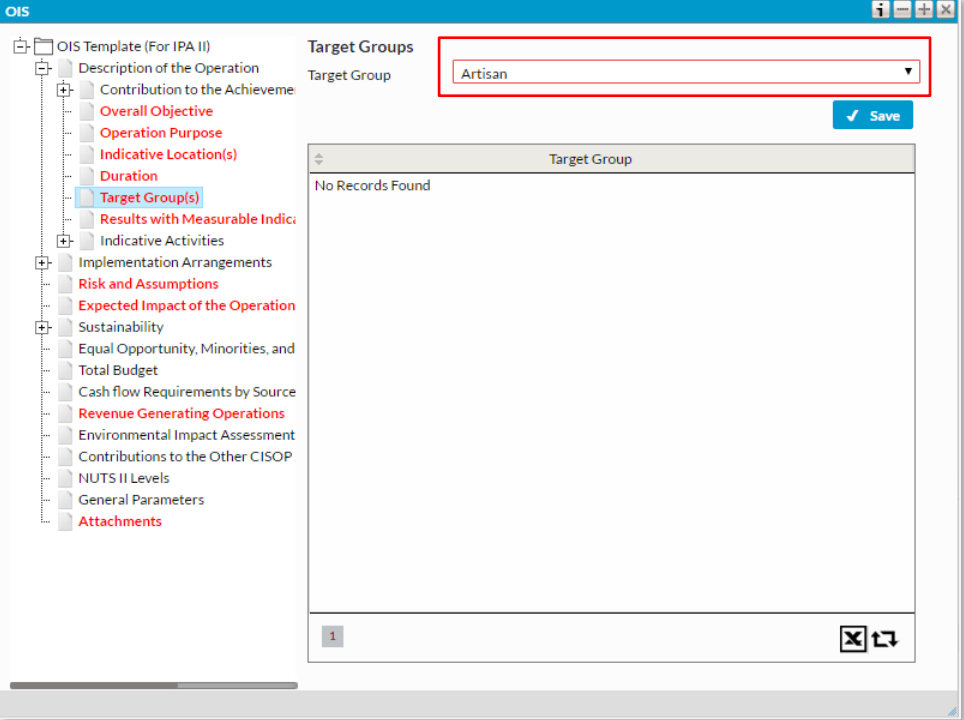

#### **Şekil 18. Target Groups Penceresi**

#### **O** ipucu:

Projenizin hedef kitlesi, projenin uygulanması sonucunda elde edilecek çıktılardan istifade edecek kesimler olmalıdır. **Projenizin hedef kitlesi, Rekabetçilik ve Yenilik Operasyonel Programı (RYOP) çerçevesinde temel olarak, girişimciler, mikro işletmeler ve KOBİ'leri içermelidir.** Bu üç temel grubun yanı sıra hedeflenen başka kesimler var ise "diğer" başlığı altında "sektör/tema" bağlantısı da belirtilerek yazılmalıdır. Projenin müdahale ettiği sektör/tema itibariyle birincil düzeydeki faaliyetler doğrudan KOBİ ile ilişkili değilse bile orta ve uzun vadede proje sonuçlarından istifade edecek sektör büyüklüğüne/KOBİ sayısına ilişkin veri setinin hazır olması beklenmektedir.

Hedef kitlenizi teşkil edecek grup/kurum/kuruluş/girişimci/KOBİ sayısını belirtirken çok dikkatli olmanız gerekmektedir. Projenizin çekici gözükmesi için hedef kitledeki grup/kurum/kuruluş/girişimci/KOBİ sayısını, projenizin ulaşabileceği sayıdan fazla göstermeniz ileride sizin için ciddi bir dezavantaj yaratabilir. Proje teklifinde belirtilen sayılara ulaşmak sizin sorumluluğunuzdadır.

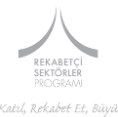

# *1.7 Result with Measurable Indicators/Proje Sonuç ve Çıktı Göstergeleri*

Bu bölümde projenizin sonuç ve çıktı göstergelerini belirtiniz. Bu bölümü doldurmadan önce lütfen, "Required Procedures and Contracts for The Implementation of the Operation and Their Sequencing" bölümü ile Indicative Activitie(s) bölümlerini doldurduğunuza emin olunuz.

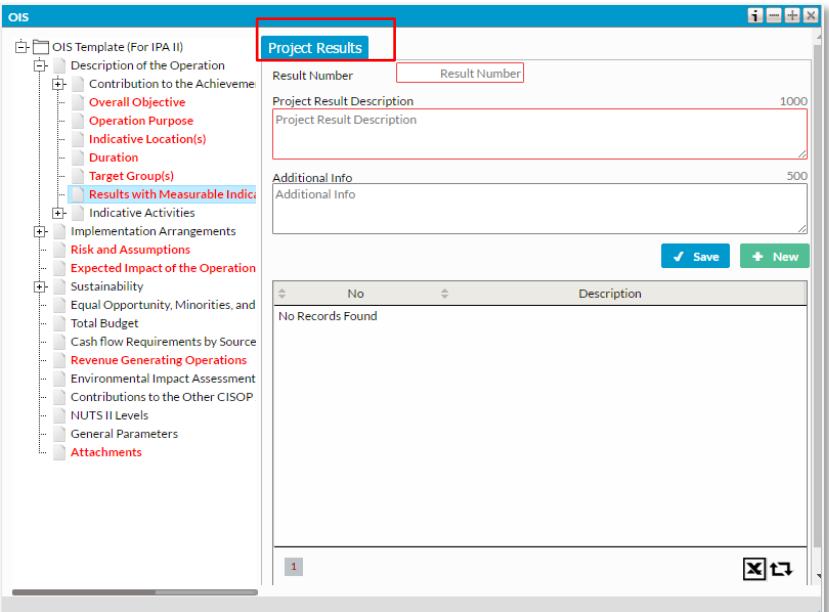

#### **Şekil 19. Result with Measurable Indicators Penceresi**

**Result Number/Sonuç Numarası:** Numara giriniz.

**Project Result Description/Proje Sonuç Tanımı:** Proje sonucunu tanımlayınız.

**Additional Info/Ek Bilgi:** Vermeniz gereken ek bilgileri bu kısımda belirtiniz.

# $\odot$  ipucu:

**Proje sonuçları**, proje faaliyetleri ile gerçekleşecek somut ve ölçülebilir sonuçlardır. Bu sonuçlara muhakkak ulaşılmalıdır. Proje sonuçlarını dikkatli bir şekilde belirlemelisiniz. Mümkünse en az iki, en çok dört proje sonucu belirlemeniz önerilir. Sonuçlar birden fazla proje çıktısı ile ilişkilendirebilir.

Proje Tanımlama Dokümanı'nda her ne kadar proje sonuçlarının **göstergeler** ile açıklanması talep ediliyor olsa da, PTD'nin zorunlu eki olan "Mantıksal Çerçeve"de (Logical Framework) proje sonuçlarına ek olarak, projenin genel amacı ve proje amacı ile ilgili göstergeler arası ilişkilere de yer verilmesi gerekmektedir.

Göstergelerin nesnel olarak doğrulanabilir olması gerekir. Lütfen projenizi kolayca ulaşamayacağınız verilerden oluşan göstergelere dayandırmayınız. Belirttiğiniz gösterge değerlerine ulaşmak sizin sorumluluğunuzdadır. Belirttiğiniz göstergeler önemli ve gerekli ise ve bu gösterge değerlerini hazır verilerle doğrulamak mümkün değilse bu verilerin elde edilmesini sağlayacak yöntemleri projeniz kapsamında önerebilirsiniz. (*Örneğin, bir konuda farkındalığın arttığını göstermek için proje öncesi ve sonrası anket düzenlemek gibi.)*

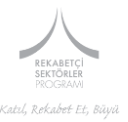

Lütfen, proje sonucunda elde edeceğiniz sonuçları ve bu sonuçlarla ulaşılacak proje aktivitelerine özel göstergelerinizi aşağıdaki tablo aracılığıyla belirtiniz. Aşağıdaki tabloda yer verilen göstergelerin ve hedeflerin ana hatlarıyla, takip eden "indikatif proje faaliyetleri" bölümünde yer verilecek aktivite ve hedefleriyle uyumlu olması beklenmektedir:

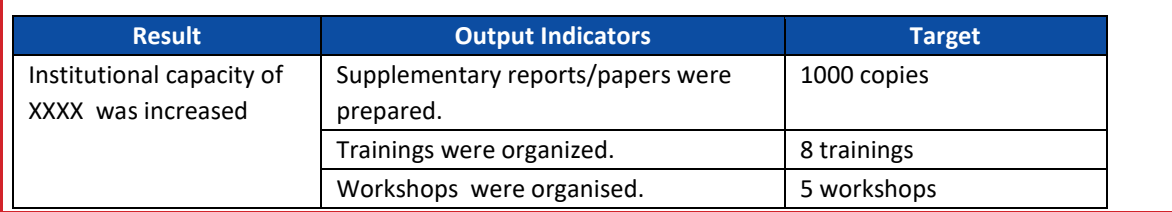

**ÖNEMLİ:** Projenize yönelik göstergeleri girdikten sonra aşağıda bulunan şekilde olduğu gibi ilave bir bölüm doldurmanız beklenmektedir.

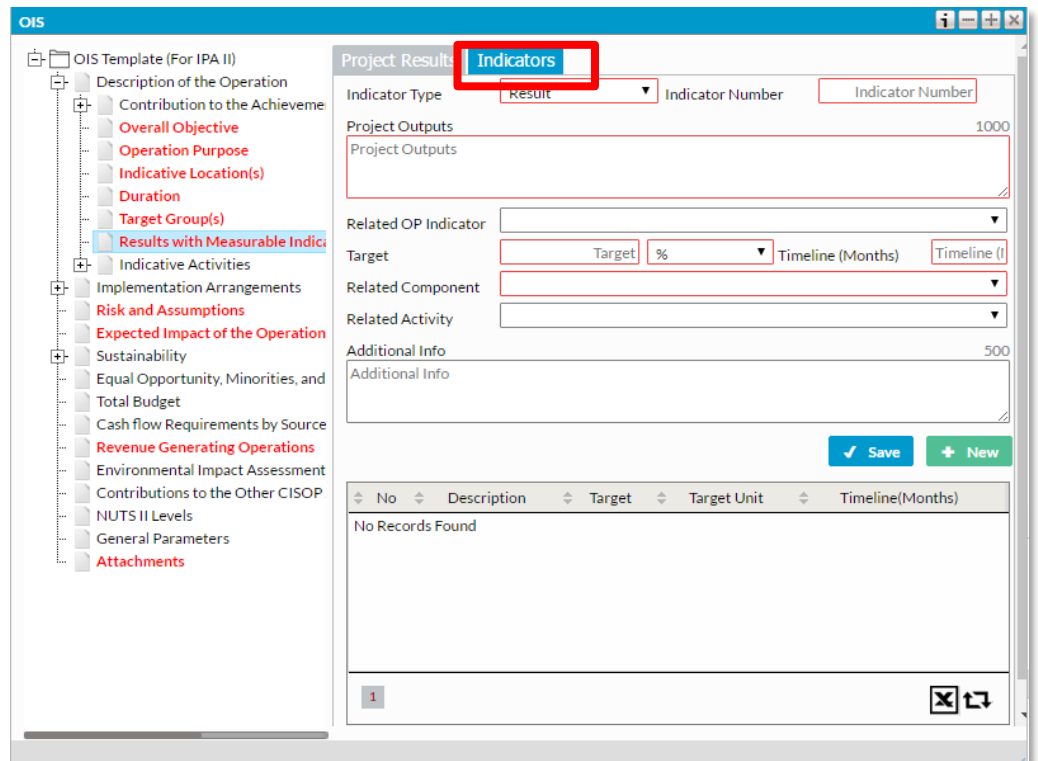

#### **Şekil 20. Result with Measurable Indicators Penceresi**

**Indicator Type/Gösterge Tipi:** Açılan listeden proje sonuçlarınıza uygun gösterge tipini seçiniz.

**Indicator Number/Gösterge Numarası:** Gösterge sayısını giriniz.

**Project Outputs/Proje Çıktıları**: Proje çıktıları ile ilgili bilgi veriniz

**Related OP Indicator/İlgili OP İndikatörü:** Açılan listeden ilgili OP göstergesini seçiniz

**Target/Hedef:** Proje hedefinizi giriniz.

**Related Component/İlgili Bileşen:** Açılan listeden ilgili bileşeni seçiniz

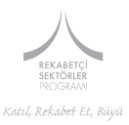

**Related Activity/İlgili Faaliyet:** Açılan listeden ilgili faaliyeti giriniz

**Additional Info/Ek Bilgi:** Vermek istediğiniz ek bilgileri bu bölümde belirtiniz.

Bu bölüm doldurulduktan sonra "save " seçeneğiyle kayıt yapınız. Yeni sonuç eklemek için new seçeneğini kullanınız.

Bu bölüm doldurultultandan sonra, aşağıda ki gibi bir tablo elde edilmektedir.

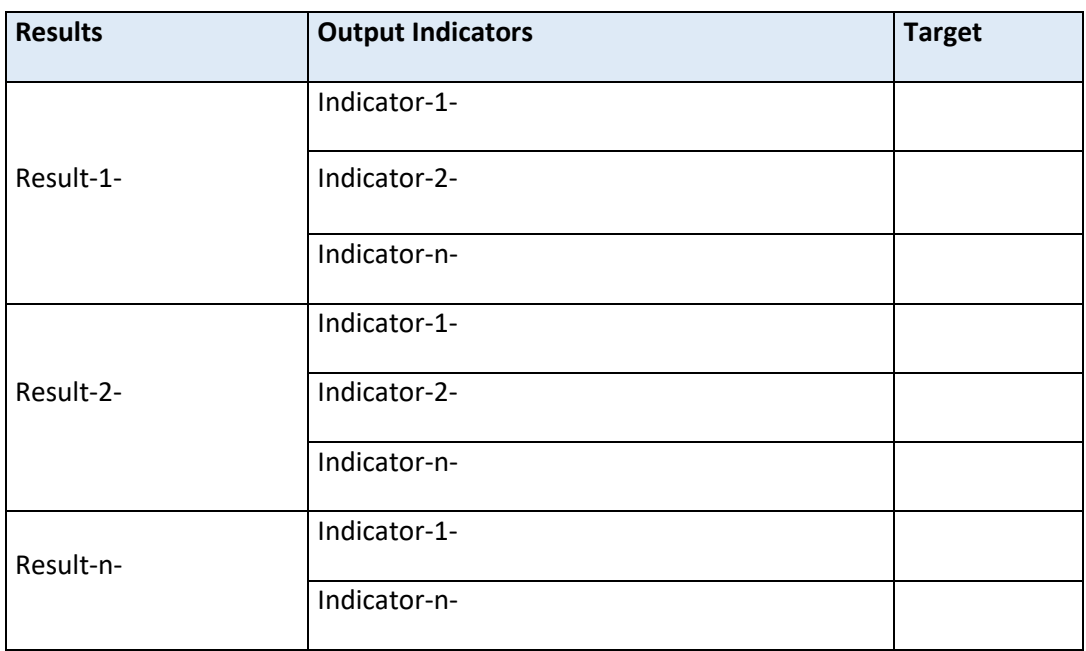

#### **Tablo 3. Result with Measurable Indicator Tablosu**

#### *1.8 Indicative Activities/ İndikatif Faaliyetler*

Bu bölüm bir alt ana başlık niteliğinde olup aşağıda bulunan alanlardan oluşmaktadır.

- 1.8.1 Components
- 1.8.2 Activities
- 1.8.3 Sub-Activities
- 1.8.4 Sectors

#### **1.8.1 Components / Bileşenler**

Bu bölümde listeden uygun bileşenleri seçerek ilgili bilgileri giriniz.

Bu başlık altında projenizde yer alan bileşenler ile bu bileşenlere ilişkin bütçe ve gerçekleşme tarihlerini vermeniz beklenmektedir.

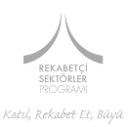

**Şekil 21. Component Penceresi**

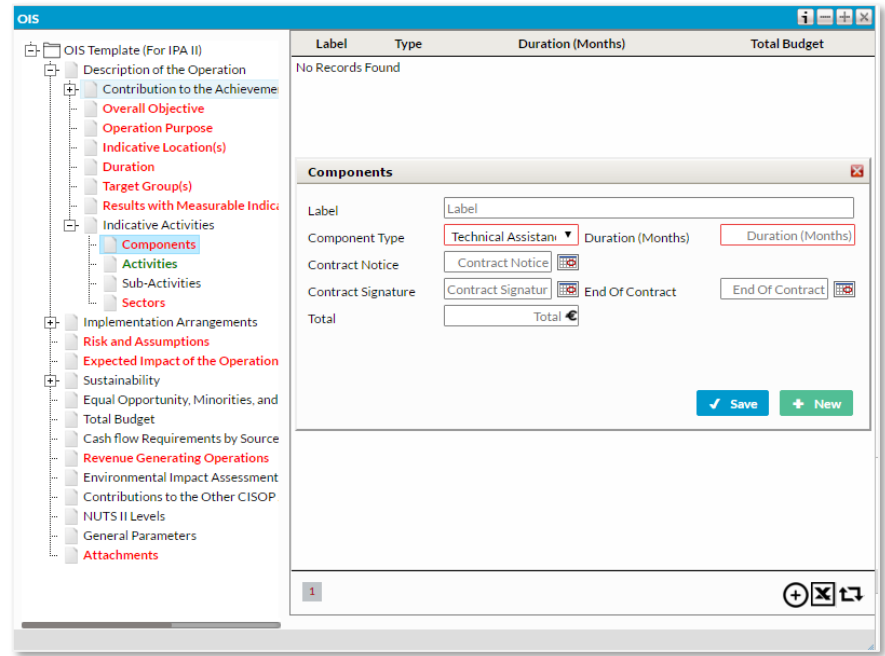

**Label/Başlık:** Her bir bileşen için uygun gördüğünüz başlığı yazınız

**Component Type/Bileşen Türü:** Açılan penceredeki listeden projeniz için uygun olan bileşen/bileşenleri seçiniz. Tercih edebileceğiniz bileşenler için lütfen başvuru rehberinde ki kısıtlamaları dikkate alınız.

#### $\odot$  ipucu:

Bu çağrı kapsamında yalnızca tedarik ve teknik destek bileşenlerine yer verilmektedir. İdeal bir proje tedarik ve teknik destek bileşenlerinin birleşiminden oluşur.

**Duration (Months)/Süre (Ay):** Seçtiğiniz bileşenin uygulama süresini belirtiniz. Uygulama süreleri belirtilirken projenizin toplam uygulama süresini göz önünde bulundurunuz.

**Contract Notice/Sözleşme Bildirimi:** Sözleşme bildirim tarihini giriniz.

#### $\odot$  ipucu:

Sözleşme bildirimi; ihale dosyası hazırlandıktan sonra, sözleşme amacı, tipi, maksimum bütçe gibi bilgilerin yer aldığı ve isteklilerin ihaleye davet edildiği bir duyuru niteliğindedir.

**Contract Signature/Sözleşme İmza:** Sözleşme imza tarihini giriniz.

#### $\odot$  ipucu:

İhale süreci sonunda kazanan istekli ile yapılan sözleşmenin tarihidir.

**End of Contract/Sözleşme Sonu:** Sözleşmenin sonlanacağı tarihi giriniz.

**Total/Toplam (€):** Sözleşme değerini giriniz.

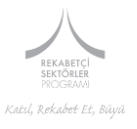

# $\odot$  ipucu:

**Teknik destek bileşeni,** ihale sonucunda seçilecek bir teknik yardım ekibi eliyle yürütülür. Teknik yardım uzun ve kısa dönemli uzmanlar tarafından verilir, bu uzmanların ücretleri teknik yardım ihalesini kazanan firma veya konsorsiyum tarafından proje bütçesinden karşılanır. Teknik yardım ekibi, proje sahibi ve ortakları tarafından atanacak/sağlanacak elemanlarla birlikte çalışacaktır. Kamu çalışanları ve proje sahibinin personeli hizmet bileşeni altında uzman olarak görevlendirilemez. **Örneğin**; Proje sahibi ….teknoloji geliştirme bölgesi yönetim şirketidir. Projenin, "hizmet bileşeni" ….teknoloji geliştirme bölgesi yönetim şirketi personelinin ilgili konularda uzmanlaşması, yurtdışı örnekleri görmesi ve buradan elde ettiği deneyimi kendi kurumuna aktarması kapsamında eğitim ve danışmanlık hizmetlerini ("teknik destek") içermektedir.

**Tedarik bileşeni;** proje kapsamında alınması planlanan makine ve donanımların temin edilmesi amacıyla yürütülür. Tedarik bileşeni kapsamında alınması planlanan makine ve donanımlar projenin uygulanması için gerekli, hatta vazgeçilmez olmalıdır. Eğer bir makine veya donanımın gerekliliği konusunda "olsa iyi olur!" veya "ileride ihtiyacımız olabilir!" gibi bir düşünce hâkimse, ilgili makine ve/veya donanım alınamaz. Proje sahipleri tedarik edilecek malzeme, makine ve donanıma yönelik olarak detaylı gerekçelendirme yapmalıdır. Bu gerekçelendirmede önerilen adet ve kapasite hakkında açıklamalar yapılmalı ve önerilen listenin vazgeçilmez unsurlardan oluştuğu ve "optimum" bir çözüm ürettiği ispat edilmelidir. Tedarik edilecek malzeme, makine ve donanım ulusal (Türkiye) veya AB menşeli olmalıdır. Ulusal veya AB menşeli ürün bulunamıyorsa, derogasyon (menşe kuralı ilkesinden sapma) talebi yapılabilmesini teminen bu durumun yapılan pazar araştırması ile gerekçelendirilmesi gerekir. Tedarik ihalesi muhammen bedelini belirlerken en az üç firmadan Euro cinsinden ve KDV hariç olarak proforma fatura temin ediniz. Tedarikçi firmalardan lütfen fiyatların (Euro bazında) yükselip yükselmeyeceğine dair görüş alınız.

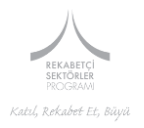

#### **1.8.2 Activities/Faaliyetler**

Bu bölümde projeniz ile ilgili faaliyetleri belirtmeniz beklenmektedir.

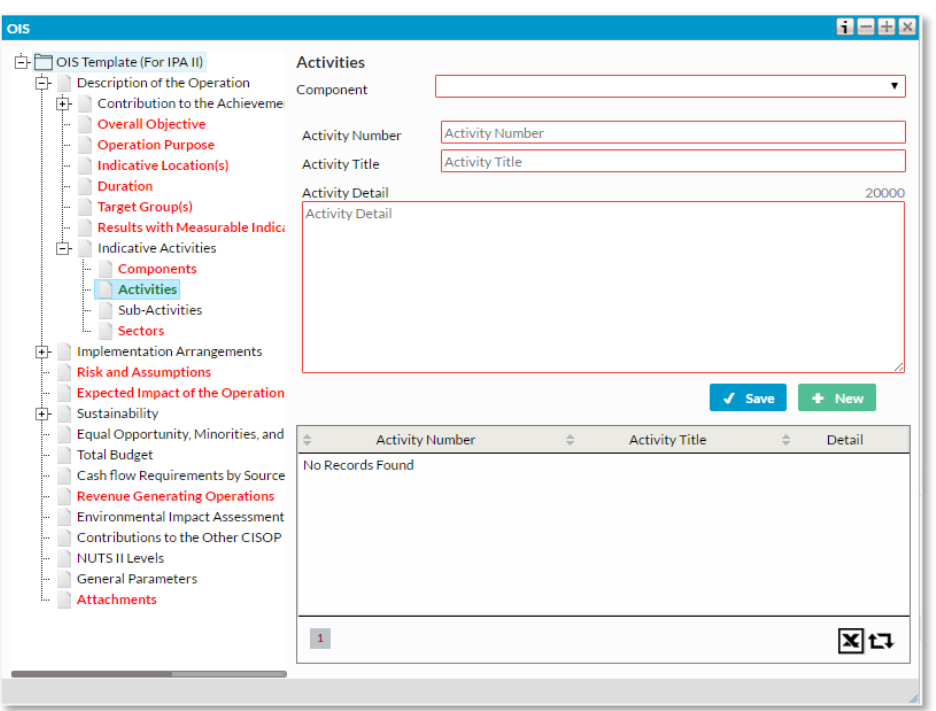

#### **Şekil 22. Activities Penceresi**

**Component/Bileşen:** Açılan listeden faaliyetinizin bağlı olduğu oluşturduğunuz bileşeni seçiniz

**Activity Number/Faaliyet Numarası:** Faaliyet numarasını belirleyiniz ve giriniz

**Activity Title/Faaliyet Başlığı:** Faaliyet başlığını belirtiniz.

**Activity Detail/Faaliyet Detayı:** Faaliyet ile ilgili bilgileri bu kısımda veriniz.

# $\odot$  ipucu:

Faaliyetler, proje bileşenleri (mal alımı ve/veya hizmet alımı) kapsamında imzalanacak sözleşmeler uyarınca yüklenici firmalara yaptırılacak işler listesi olarak düşünülmelidir.

Proje öncesinde ve/veya uygulaması esnasında yapacağınız ve proje uygulamasına hız ve verimlilik kazandıracak faaliyetlere bu bölümün giriş kısmında kendi kaynaklarınızla yapacağınızı açık şekilde belirterek bahsedebilirsiniz. *(Örneğin, projenizin mal alımı bileşeni kapsamında makine-ekipman alımı öngörülüyorsa, söz konusu makine-ekipmanın yerleştirileceği yapının hazır hale getirilmesi, binada gerekli tadilatların yapılması gibi çalışmaları hazırlık faaliyeti olarak belirtmeniz gerekmektedir.)*

Proje sırasında yüklenici firmalar eliyle uygulanacak faaliyetler bu bölümde tanımlanarak, her bir faaliyet ve alt faaliyetler kapsamında gerçekleştirilecek çalışmalar faaliyet başlıkları altında detaylandırılmalıdır.

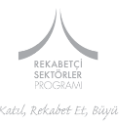

Proje faaliyetlerinin, proje sonuçları ile ilişkilendirilmesi gerektiği unutulmamalıdır. (*Örneğin: Sonuç 1: İlgili alanda piyasa aktörlerinin ilgili hizmetlere erişimleri iyileştirildi ise Faaliyet 1.1 İlgili alanda görev yapan kamu kurumlarıyla toplantılar gerçekleştirilmesi; Faaliyet 1.2 Piyasa aktörlerinin ihtiyaçlarını öğrenmeye yönelik çalıştaylar gerçekleştirilmesi/anketler yapılması vb. gibi olabilir.)*

Proje ortak veya ortaklarınızın olması durumunda her bir ortağın faaliyetlerdeki rolünü ve ortaklar arası iş bölümünü, ilgili kısımlarda belirtmeniz gerekmektedir. Proje faaliyetlerini tasarlarken izlemeniz gereken genel mantık ve dikkat edilmesi gereken hususlar şu şekilde özetlenebilir:

- Proje faaliyetleri hakkında verilen bilgilerin beklenen sonuçlara nasıl ulaşılacağını göstermesi gerekmektedir.
- Proje faaliyetlerinin zaman planlamasını/sıralamasını yaparken proje faaliyetleri arasındaki ilişkiye önem gösterilmesi gerekmektedir. Bazı proje faaliyetleri diğer proje faaliyetleri tamamlanmadan ve/veya belirli bir aşama kaydetmeden başlayamaz. (*Örneğin, projeniz kapsamında bir eğitim faaliyeti yapılması planlanıyorsa, mantıken daha öncesinde ilgili kurumlarla iletişime geçilmeli ve ihtiyaçlar belirlenmeli, eğitim müfredatı ile hangi alanda eğitim verileceği hususları netleştirilmelidir.)*
- Her bir proje faaliyetini kısaca tanımlamanız gerekmektedir. Proje faaliyetlerini sadece başlık olarak yazmanız yeterli değildir. Fakat çok detaylı ve ileride manevra alanını daraltacak açıklamalardan da kaçınılmalıdır. Çünkü değişen koşullarla birlikte, bir çalışmayı nasıl yapacağınızın ayrıntıları da değişebilir.

Proje faaliyetlerini tanımladıktan sonra kendinize şu soruları sorunuz:

- Proje faaliyetleri öngörülen sürede tamamlanabilir mi?
- Proje faaliyetleri talep edilen kaynaklarla tamamlanabilir mi?
- Proje faaliyetlerinden hedef kitledeki aktörlerin eşitlik ilkesi çerçevesinde faydalanabileceği bir yapı kuruldu mu?
- Hedef kitle proje faaliyetlerinden faydalanabilecek kapasiteye sahip mi? Eğer değilse bu kapasiteyi artırmak amacıyla özel faaliyetler öngörüldü mü?
- Proje bütçesinden karşılanamayan fakat projenin amaçlarına ulaşması için gerekli başka faaliyetler/yatırımlar var mıdır? Eğer varsa bunların zamanlaması ne derecede önemlidir? Bu proje dışı faaliyetler için bir planlama mevcut mudur? Bu faaliyet/yatırımlar için yaklaşık ne kadar bir bütçe gerektiği, finansmanın kim tarafından ne zaman yapılacağı belli midir? *(Örneğin KOBİ'lere yönelik verilen test ve akreditasyon hizmetleri kapsamında sarf malzemeleri alınması öngörülüyorsa, söz konusu malzemelerin hangi finansal kaynak ile alınabileceğine dair bir planlama yapmış olmanız gerekecektir. Dolayısıyla, IPA bütçesinden sadece sabit sermaye yatırımının destekleneceğini, işletme sermayesi ihtiyacının ise faydalanıcının sorumluluğunda olduğunu dikkate alınız.)*

Yukarıda gündeme getirilen konular projelerin tamamı için geçerli yatay konulardır. Ancak, PTD'nin proje faaliyetleri ile ilgili bölümü, projenizin kapsamına ve özelliğine göre daha birçok konunun düşünülmesini ve bu konuların uygun bir şekilde PTD'ye yansıtılmasını gerektirebilir. Ayrıca proje faaliyetleri ile ilgili yapılacak açıklamalar projenin diğer unsurlarıyla da tutarlı olmalıdır.

Aşağıda KOBİ'lere hizmet verecek yeni bir merkezin yapılmasına yönelik bir proje özelinde gündeme gelebilecek bazı sorular **örnek** mahiyetinde sıralanmaktadır.

Benzer işi yapan başka bir yapı var mıdır?

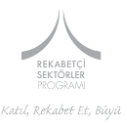

- Kurulacak merkezden kimler ne şekilde faydalanacak/etkilenecek? *İpucu: Bu kapsamda tüm hedef kitlenin görüşünü alabilecek, proje sonucundan etkileneceklerle iletişime geçecek ve ihtiyaçlarını tespit etmeye dair çalışmalar yürütecek bir çerçeve çizmeniz gerekebilir.*
- Söz konusu merkez kurulmaz ise, mevcut imkânlarla aynı ya da benzer faydayı sağlamak mümkün mü? *İpucu: Kurulacak olan merkez için talep ne kadar gerçekçi belirlendi?*
- Kurulacak merkezden yararlanacak ya da bundan etkilenecek hedef grup kaç aktör/kurum/kuruluş olacak? *İpucu: Merkezden etkilenecekler, gerçekleştirilen ihtiyaç analizi çalışması sonucunda ortaya çıkan aktör/kurum/kuruluşlar olmalıdır.*
- Planlanan kapasitenin sağlanması/yapının oluşturulması için hangi donanımlara ve ne miktarda ihtiyaç bulunmaktadır?
- Bu ekipmanları kullanmak için kaç personele / operatöre ihtiyaç vardır? Gerekli insan kaynağı nasıl karşılanacaktır?
- Kurulacak kurum/kuruluş/yapının tam verimle çalışması için yetişmiş personel var mıdır? Bu personelin yetiştirilmesi ve deneyim kazanması için teknik desteğe ihtiyaç bulunmakta mıdır? Varsa hangi konularda (eğitim, danışmanlık, mentorluk, saha ziyareti) ne kadar destek gerekmektedir?
- Belirlenen ekipmanın verimli bir şekilde çalışması için ne büyüklükte (m<sup>2</sup>), hangi planda ve ne tür altyapıya sahip (elektrik – mekanik tesisat, ısıtma, iklimlendirme) bir bina/yapıya ihtiyaç vardır? (tek katlı, çelik yapı vs.) Söz konusu yapıya yararlanıcı kurum hâlihazırda sahip midir? Söz konusu bina/yapı önerilen proje fikri için faaliyet izni alabilecek nitelikte midir? **(Bu proje çağrısı kapsamında inşaat bileşeninin desteklenmediği dikkate alınmalıdır.)**

#### **1.8.3 Sub-Activities/Alt Faaliyetler**

Bu bölümde Faaliyetler bölümünde tanımladığınız ana faaliyetler için alt faaliyetler belirleyebilirsiniz.

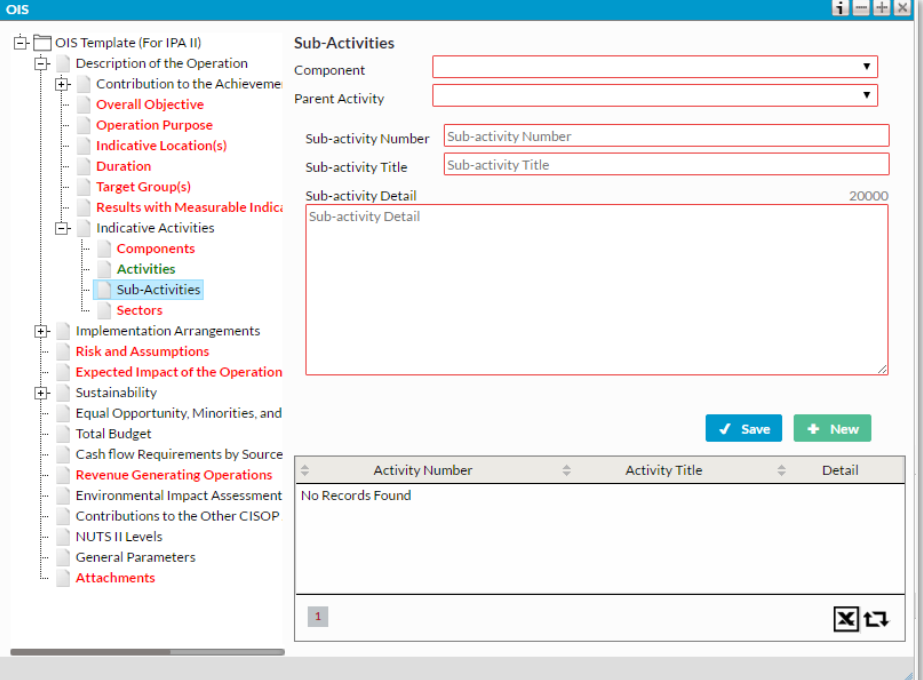

#### **Şekil 23. Sub-Activities Penceresi**

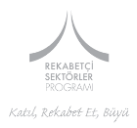

**Component/Bileşen:** Listeden oluşturduğunuz ilgili bileşeni seçiniz.

**Parent Activity:/Ana Faaliyet:** Listeden belirlemiş olduğunuz ilgili ana faaliyeti seçiniz.

**Sub-activity Number/Alt Faaliyet Numarası:** Alt faaliyeti numaralandırınız.

**Sub-activity Title/Alt Faaliyet Başlığı:** Alt faaliyet için bir başlık belirleyiniz

**Sub-activity Detail:/Alt Faaliyet Detayı:** Alt faaliyet detaylarını bu bölümde belirtiniz. Bu bölüme veri girişi yaparken lütfen 3.000 karakter sınırını aşmayınız.

#### **1.8.4 Sectors/Sektörler:**

Listeden projenizin gerçekleştirileceği sektörü belirtiniz. Birden fazla sektör seçmeniz mümkün olmakla birlikte sistem en fazla beş sektör seçilmesine izin verilmektedir.

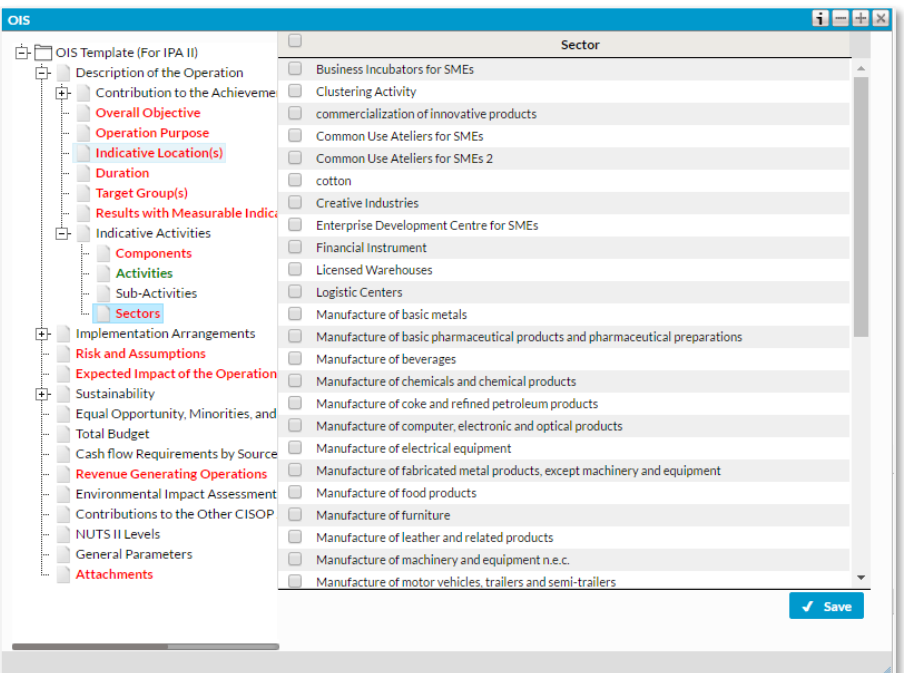

#### **Şekil 24. Sectors Penceresi**

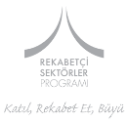

# <span id="page-34-0"></span>**4.2.2 ANA BAŞLIK 2: Implementation Arrangements/Uygulamaya Yönelik Düzenlemeler**

- Bu bölüm aşağıda bulunan alt başlıklardan oluşmaktadır.
- 2.1 Institutional Framework
	- 2.1.1 End Recipient of Assistance
	- 2.1.2 Operation Coordination Unit (OCU)
	- 2.1.3 Operation Management and Monitoring Structure
- 2.2 Proposed Monitoring Structure

#### *2.1 Institutional Framework/Kurumsal Çerçeve*

Bu bölüm, aşağıda bulunan alt bölümlerden oluşmaktadır.

- 2.1.1 End Recipient of Assistance
- 2.1.2 Operation Coordination Unit (OCU)
- 2.1.3 Operation Management and Monitoring Structure

#### **2.1.1 End Recipient of Assistance/Nihai Faydalanıcı:**

# **Bu bölüme aşağıdaki metin bulunmaktadır; Lütfen kırmızı ile yazılı olarak belirtilen kısmı doldurarak, aşağıda ki metni ilgili alana yazınız**

<Lütfen proje sahibi olan Kurumunuzun ismini giriniz.> is the End Recipient of Assistance (ERA), and is responsible for the management, supervision and performance of the Operation. <Lütfen projeyle ilgilenecek olan, Kurumunuzun üst düzey yetkilisinin unvanını giriniz.> of <Lütfen proje sahibi olan Kurumunuzun ismini giriniz> is the Senior Representative of End Recipient (SRER).

In order to ensure successful implementation of the Operation, the SRER;

- Reviews contractual reports and provides feedback on their improvement, revision and/or endorsement,
- Evaluates the requests (if any) of the contractors with respect to incidental expenditures, and informs relevant authorities accordingly,
- Ensures establishment of the Steering Committee (SC) and, if needed an Advisory Committee (AC),
- Calls and organizes (or ensures thereof ) meetings of the SC and the AC, if any,
- **Ensures that the teams to take part in implementation of the Operation operate in a favourable** working environment,
- **Establishes and supervises Operation Coordination Unit (OCU).**

Entitlements and obligations, including those relating to access to documents, checks, publicity, modalities of handing over the operation to the end recipient after its completion etc. as provided for in the Financing Agreement are set out in agreement established between the OS as the authority responsible for the management of the programme, and the ERA.

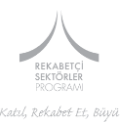

#### **Şekil 25. End Recipient of Assistance Penceresi**

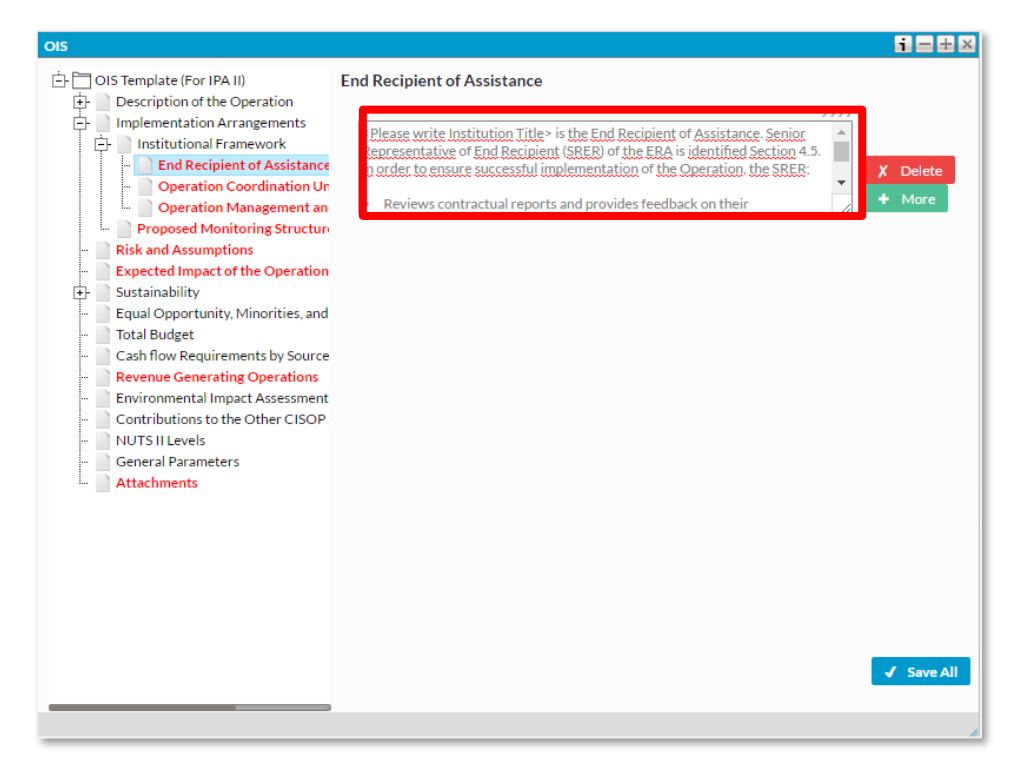

#### **2.1.2 Operation Coordination Unit (OCU)/Proje Koordinasyon Birimi**

Bu bölümde, aşağıda bulunan metni kullanabilirsiniz. Proje Koordinasyon Birimi ile ilgili bilgi doğrulaması EK 5B olarak sunacağınız dosya üzerinde yapılacak ve değerlendirilecektir.

In order to ensure coordination between the teams that will work within the scope of the Operation, the SRER will establish an Operation Coordination Unit, and appoint the Operation Coordination Unit Director (OCUD). OCUD should be authorised to represent the End Recipient of the Assistance on matters concerning technical implementation of the Operation.

In addition to the OCUD, the OCU will include at least two more member to be appointed and seconded by the ERA. The OCU will be directed by the OCUD. OCU will be the direct counterpart of the technical assistance team. Based on the analysis to be carried out during the inception phase, the OCU may be enlarged with the inclusion of new members.

The OCUD shall monitor technical progress of the Operation on-the-spot and review short-term expert mobilization requests, time schedules/plans and all outputs, and formally clear such requests/plans for further processing and official approval in line with relevant contract/s, and regularly report to the SRER about his/her activities and findings, including recommendations for improvement in accordance with a reporting format to be developed by OS.

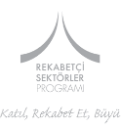

#### **Şekil 26. Operation Coordination Unit Penceresi**

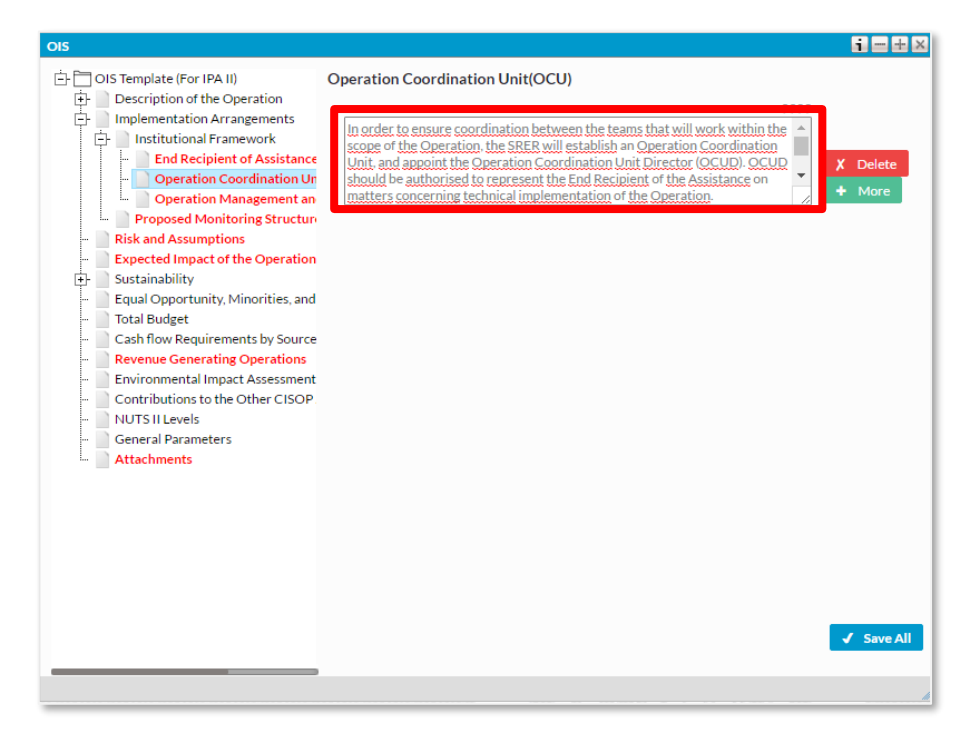

#### **2.1.3 Operation Management and Monitoring Structure/Proje Yönetimi ve İzleme Yapısı**

Bu bölümde aşağıda bulunan metnin kullanılması beklenmektedir ancak aşağıda kırmızı ile belirtilen alanlar sizler tarafından proje özelinde doldurulacaktır.

#### **Steering Committee**

The Steering Committee meets in every four months to evaluate progress of the Operation and proposes corrective measures, if needed. SRER chairs Steering Committee meetings. SRER or OCUD on behalf of SRER, calls Steering Committee Meetings. Minutes of Steering Committee Meetings are kept by ERA (OCU) and are shared by relevant parties. Meetings are organised in project location or in Ankara. Steering Committee chaired by the MoSIT will ensure co-ordination between stakeholders and to oversee implementation and settle possible disputes without delay.

Indicative permanent members of the Steering Committee are:

- $\bullet$  MoIT (OS)
- < Lütfen proje sahibi olan Kurumunuzun ismini giriniz > (ERA)
- European Union Delegation (EUD) (Observer)
- Representative(s) of the Contractor(s),
- < Lütfen, Projenin Yönlendirme Komitesi üyesi olmasını öngördüğünüz kuruluşların adını maddeler halinde giriniz.>

Delegation of the European Union to Turkey is, as an "observer", a permanent member of the Steering Committee and is invited to every Steering Committee meeting.

The followings attend to Steering Committee Meetings as "resource persons" in order to help Steering Committee to monitor the progress and to facilitate decision making processes.

Operation Coordination Unit

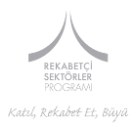

Technical Assistance Team

Should there be a need; the membership structure of the Steering Committee may expand with the inclusion of new permanent and/or temporary members. The TA will facilitate the meetings and minutes of the meetings will be prepared in detail and sent to all stated members of the Steering Committee for information and comments. The stakeholder organisations in the Steering Committee will conduct the below defined tasks:

#### **Advisory Committee – (optional)**

The Advisory Committee will also be established in order to facilitate disseminating the outputs/results of the Operation, exchanging lessons learned etc. Based on the analyses to be carried out by TA, the Steering Committee will decide whether an Advisory Committee needs to be established and the frequency of its meetings, if established. The main aim of Advisory Committee is to evaluate the progress of the project. OCU will be responsible for presenting the project activities and progress made to the Advisory Committee in order to get their advices for better implementation of the project.

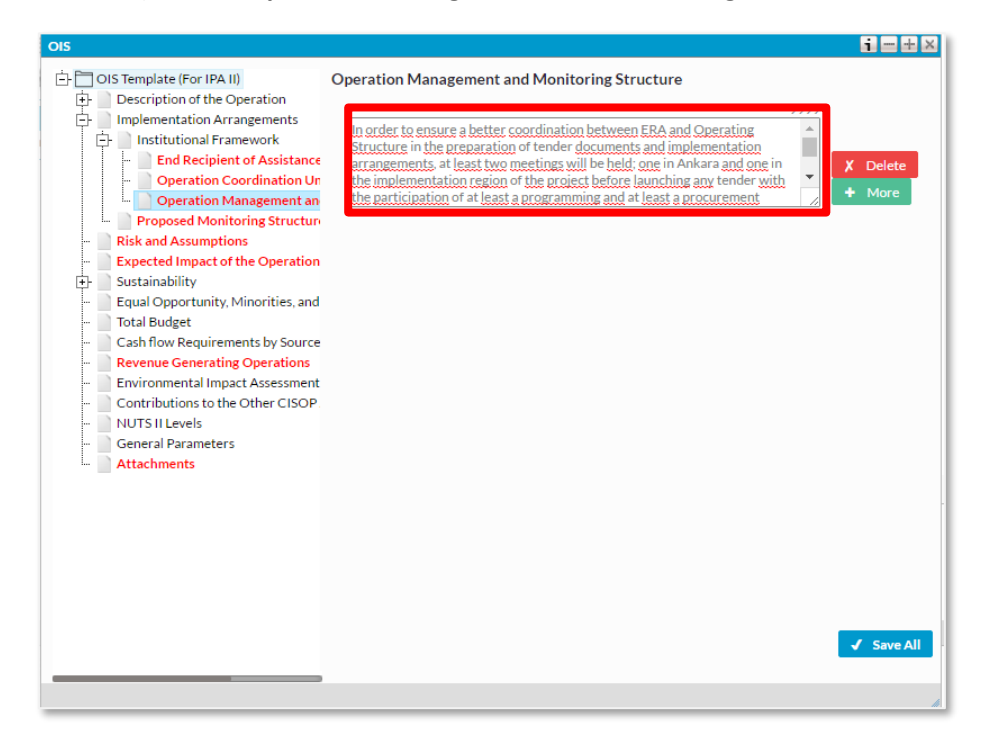

#### **Şekil 27. Operation Management and Monitoring Structure**

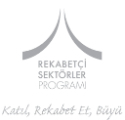

#### *2.2 Proposed Monitoring Structure and Methodology/İzleme Yapısı ve Metodoloji*

Bu bölümde projenize yönelik izleme yapısı ve metodolojiden bahsedilmektedir.

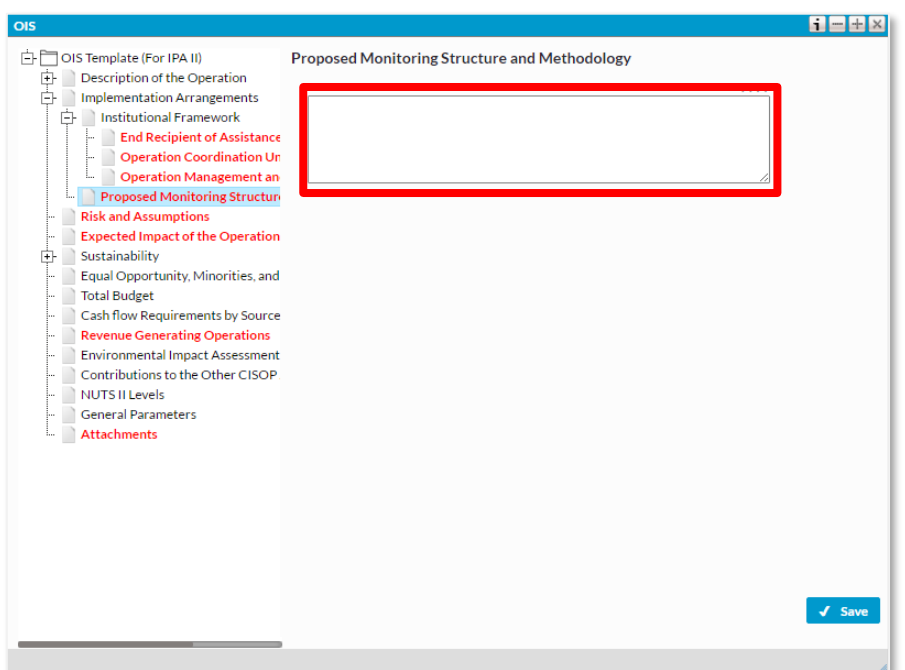

**Şekil 28. Proposed Monitoring Structure Penceresi**

# $\odot$  ipucu:

Projenin izlenmesi süreci için uygun bir yapı öngörülmesi, projenin hazırlık ve uygulama aşamalarında gerektiğinde müdahalede bulunulabilmesi ve bu sayede projenin tasarlandığı şekilde yürütülebilmesi bakımından büyük önem taşımaktadır. Bu kapsamda, projenin izlenmesinden kimin/hangi yapının sorumlu olacağı, izleme sürecinin nasıl yürütüleceği, iş akışlarının nasıl sağlanacağı ve raporlamanın nasıl olacağı hususları projenin tasarlanma aşamasında netleştirilmesi gereken hususlardır.

**Proje izleme yapısı kurgulanırken, proje uygulayıcılarından bağımsız kişilerin/yapıların görevlendirilmesi proje kapsamında oluşturulan izleme yapısının etkinliği bakımından faydalı olabilecektir.** 

#### **Lütfen Proje Tanımlama Dokümanınızın bu bölümüne aşağıdaki metni giriniz:**

Within the perimeters of above-defined management structure, the Operation will be monitored;

- By the Operation Coordination Unit, on a daily basis.
- By the Operation Coordination Unit, on weekly basis. In order to facilitate weekly monitoring activities the OCUD and the team leader of the TAT will meet on a weekly basis.
- By the Steering Committee, through regular SC meetings, to be held every four months,
- If established, by the Advisory Committee, through AC meetings, frequency of which is to be determined,
- Ad hoc meetings, whenever needed with the participation of relevant parties.

A reporting scheme that facilitates monitoring and evaluation of the Operation will also be established. The specifics of the reporting scheme will be stipulated in the relevant ToRs and/or the contractual provisions. Based on this reporting scheme, the contractors will submit technical and/or

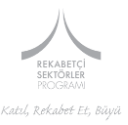

contractual reports to the ERA, the MoIT, and the EUD. The MoIT and the EUD may also conduct site visits and spot checks in order to monitor the Operation. To this end, the MoIT shall establish their monitoring and site visit plans at the beginning of the operation and up-date them annually on a regular basis (at least bi-annually). They shall conduct monitoring activities in accordance with their respective annual plans, manuals and, prepare reports (and action plans when necessary) on monitoring activities, and share these reports with each other and the EUD.

In summary, the Operation will be monitored, as explained above, through routine and ad-hoc meetings, and reporting mechanisms.

#### <span id="page-39-0"></span>**4.2.3 ANA BAŞLIK 3. Risk and Assumptions/Risk ve Varsayımlar**

Bu bölümde projeniz süresince karşılaşılması muhtemel ön koşul, risk, varsayım ve risk önleme konularından bahsediniz.

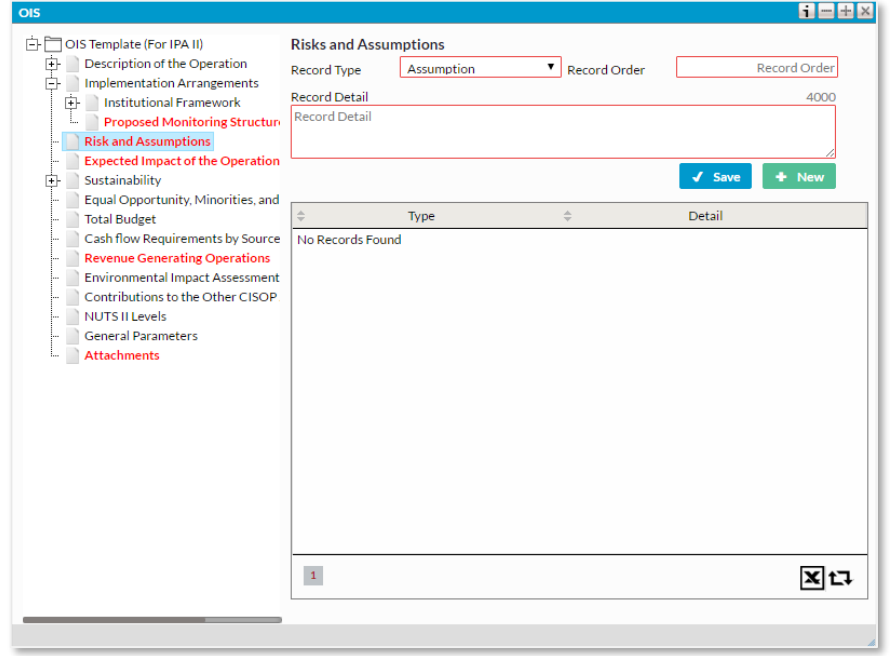

#### **Şekil 29. Risk and Assumption Penceresi**

**Record Type/Kayıt Tipi:** Listeden seçim yapınız.

**Record Order/Kayıt Numarası:** Numara veriniz.

**Record Detail/Kayıt Detayı:** Kayıt tipine yönelik detayları bu bölümde belirtiniz. Bu bölüme veri girişi yaparken lütfen 250 karakter sınırını aşmayınız.

#### $\odot$  ipucu:

**Riskler ve varsayımlar** bir madalyonun iki yüzü gibidir. Risk olarak tanımlanan bir unsur aynı zamanda varsayım olarak da ifade edebilir. (*Örneğin; kurulan bir merkeze talep noktasında "ekonomik kriz* 

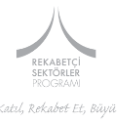

*çıkması" bir risk olarak ifade edilebileceği gibi, "ekonomik istikrarın devam etmesi" de bir varsayım olarak ifade edilebilir.)*

 AB proje döngü yönetimi sistematiğinde riskler ve varsayımlar dışsal (başvuru sahibinin kontrolü dışındaki) unsurlar olarak tanımlanır. Gerçekleşme ihtimali göz ardı edilebilecek kadar düşük olan dışsal unsurlar yazılmadan geçilebileceği gibi gerçekleşmesine kesin gözüyle bakılan majör riskler ise projenin yeniden değerlendirilmesini gerektirebilir.

 Bununla birlikte, her projenin bir gelecek planlaması olduğu ve bu nedenle içerisinde risk unsuru barındırdığı göz ardı edilmemelidir. Proje henüz tasarım aşamasındayken risklerin farkında olunması, proje kapsamında gerekli önlemlerin zamanında alınması bakımından çok önemlidir. Projenin hiçbir riskinin olmadığı beyanı inandırıcı olmaktan uzaktır.

Uygun olmayan birkaç varsayım örneği:

 "KOBİ'lerin kurulacak olan merkezden hizmet alacaklarını varsayıyoruz." Projenin amacını doğrudan etkileyecek bir unsur varsayıma dayandırılamaz. Başvuru aşamasında ihtiyaç analizinin yapılması ve projenin yürütülmesi sırasında da merkeze talep olmasını sağlayacak pazarlama faaliyetlerinin yürütülmesi gerekmektedir.

 "Proje sahibi olan Üniversitemiz yönetiminin proje faaliyetlerine ilgisinin devam edeceğini varsayıyoruz". Proje sahibinin projeye ilgisi dışsal bir unsur değildir.

**Uygun olması halinde bu bölüme Risk Düşürücü faktörler (Mitigations) ve önkoşulların (Preconditions) sıralanması gerekmektedir**. *(Örneğin; kurulan merkez, Ar-Ge temelli bir merkezse, merkezin düzgün işleyebilmesi için üst düzey (kalifiye) personel istihdam edilmesi bir önkoşuldur. Yine makine-ekipman alımının öngörüldüğü bir proje öneriliyorsa, söz konusu makine-ekipmanın temin edileceği tarih itibariyle yerleştirilecekleri fiziki mekanın yararlanıcı kurum tarafından hazır hale getirilmesi önemli bir önkoşuldur.)* 

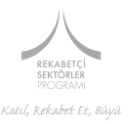

#### <span id="page-41-0"></span>**4.2.4 ANA BAŞLIK 4: Expected Impact of the Operation/Projenin Beklenen Etkileri**

Bu bölümde, Projenin gerçekleştirilmesi sonucunda hedef grupların/yararlanıcıların durumunda olması beklenen değişiklikleri/ilerlemeleri belirtiniz. Bu bölümde veri girişi yaparken lütfen 2.000 karakter sınırını aşmayınız.

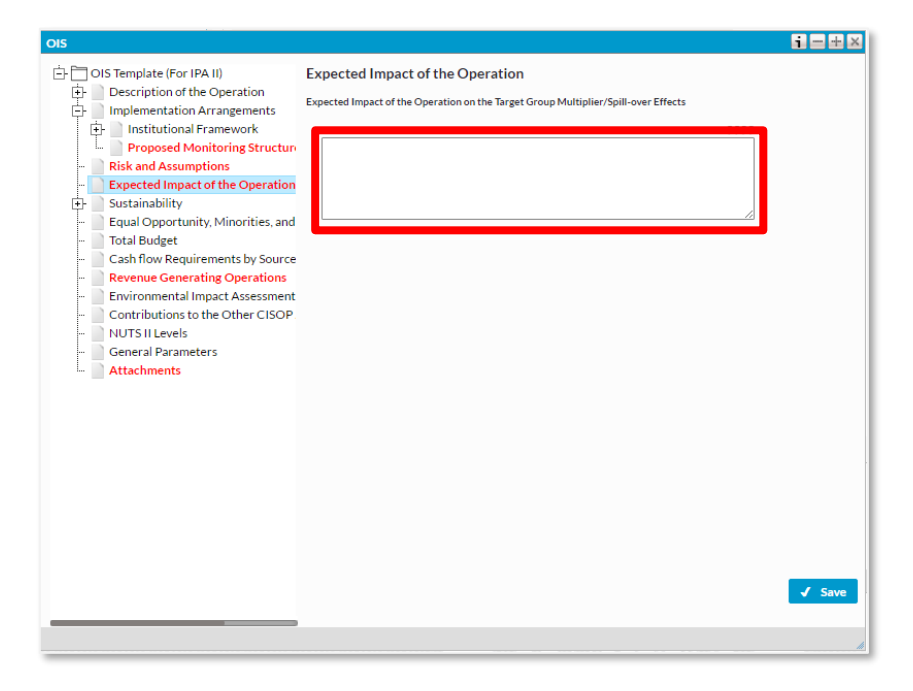

#### **Şekil 30. Expected Impact of the Operation Penceresi**

# $\odot$  ipucu:

Projenin gerçekleştirilmesi sonucunda hedef grupların/yararlanıcıların durumunda ne gibi değişiklikler olmasının beklendiğini yazınız.

Projenin gerçekleştirilmesi sonucunda hem düzenleme yapılan alanda, hem de diğer ilgili olabilecek alanlarda ne gibi etkiler görülebileceğini (yayılma etkisi) ve ayrıca projenin sonuçlarının tekrarlanma olasılığını, bu projenin başka projelerin hazırlanmasına imkân sağlaması gibi durumları belirtiniz.

# <span id="page-41-1"></span>**4.2.5 ANA BAŞLIK 5: Sustainability/Sürdürülebilirlik**

Bu bölüm aşağıdaki alt başlıklardan oluşmaktadır.

- 5.1 Institutional Sustainability
- 5.2 Financial Sustainability
- 5.3 Responsibilities

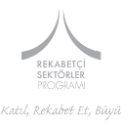

5.1 Institutional Sustainability/Kurumsal Sürdürülebilirlik:

Bu bölümde proje süresi sonrasında kurumsal sürdürülebilirliğin nasıl sağlanacağından bahsedilecektir. Bu bölümde veri girişi yaparken lütfen 2000 karakter sınırını aşmayınız.

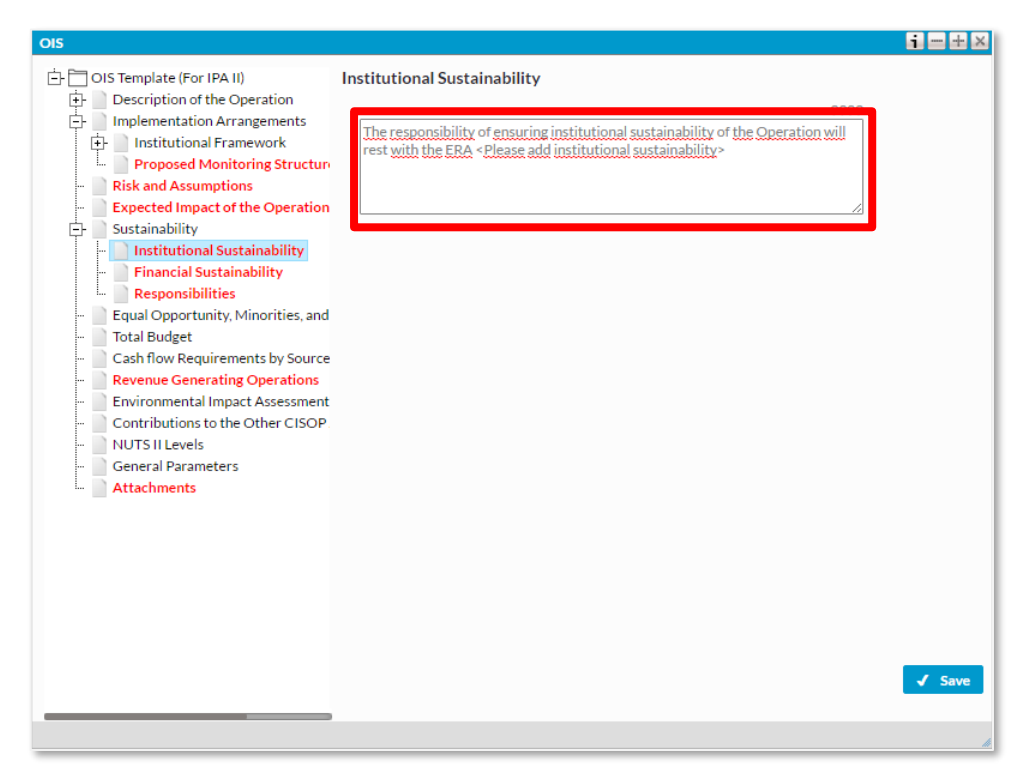

#### **Şekil 31. Institutional Sustainability Penceresi**

# $\odot$  ipucu:

Kurumsal sürdürülebilirlik başlığı altında projenizin uygulaması ile gelişecek kurumsal kapasite ve kabiliyetlerden bahsedebilirsiniz. Projenin ne tür yapısal etkilerinin olacağı, örneğin davranış, kural, yöntem gibi hususların gelişimine nasıl katkı sağlayacağı ve bu katkının nasıl sürdürülebileceği hususlarının bu kısımda açıklanması gerekmektedir. Projenin sürdürülebilmesi için gerekli olabilecek mevzuat düzenlemeleri ya da projenin sürdürülebilirliğini etkileyebilecek mevzuat düzenlemeleri de göz önünde bulundurulmalıdır. Bu kısımda muhakkak bahsetmeniz gereken konu projeniz ile oluşacak kapasite ve etkinin, proje süreci sona erdikten sonra nasıl bir kurumsal yapı ile idame ettirileceğidir. Eğer proje kapsamında oluşturulacak yeni bir yapı var ise, özellikle gelir getirici faaliyetler yürütülecekse bu yapıyı yürütecek tüzel kişiliğe (şirket vb.) dair bilginin bu kısımda belirtilmesi gerekmektedir. Ayrıca, proje sonuçları için yerel (hedef kitle tarafından) sahiplenmenin nasıl oluşturulacağına ve bu sahipliğin nasıl idame ettirileceğine bu kısımda yer veriniz.

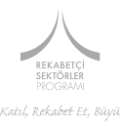

#### *5.2 Financial Sustainability/Finansal Sürdürülebilirlik*

Bu bölümde proje süresi sonrasında finansal sürdürülebilirliğin nasıl sağlanacağından bahsedilecektir. Bu bölümde veri girişi yaparken lütfen 2000 karakter sınırını aşmayınız.

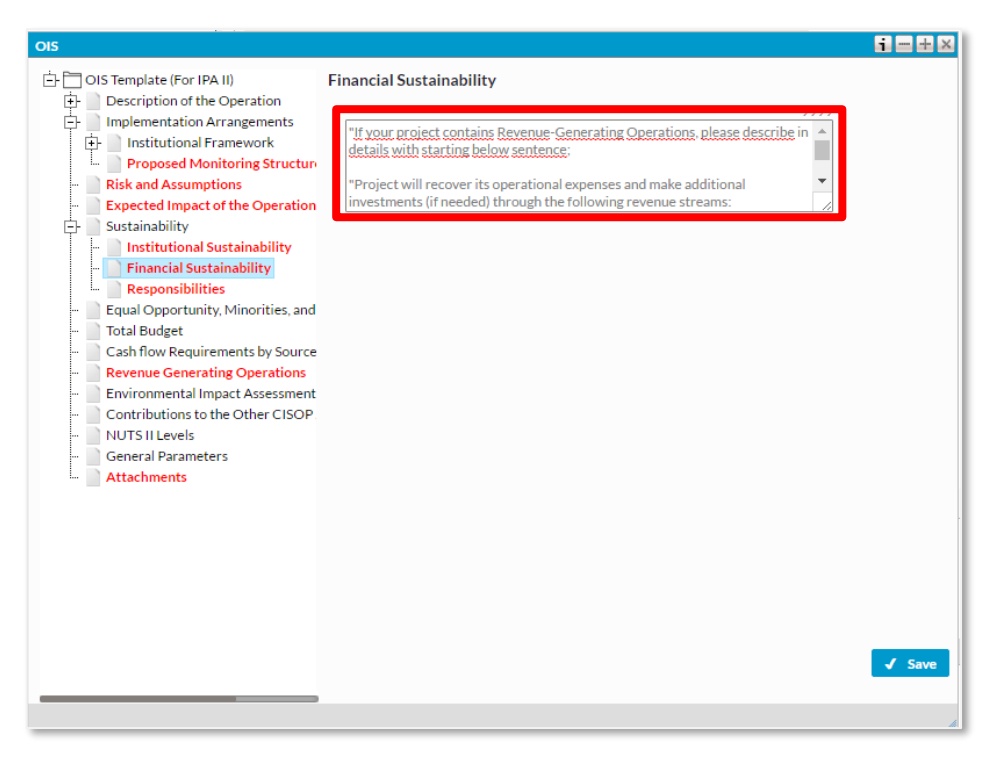

#### **Şekil 32. Financial Sustainability Penceresi**

# $\odot$  ipucu:

Projeniz kapsamında oluşturulacak yapının (yeni bir birim/yeni bir kurum kurulması, eğitim ve danışmanlık hizmetleri vb.) proje bittikten sonra da hizmet vermesi beklenmektedir. Projenin gelir getirici mahiyette kurgulanması halinde, projenin sona ermesini müteakip yapılacak düzenlemenin/oluşturulacak yapının gelir getirmesini öngördüğü faaliyet alanlarını burada listelemesi beklenmektedir. Yine proje bittikten sonra mal ve hizmet sunumu öngörülüyor ancak bu hizmetler karşılığında herhangi bir gelir elde edilmesi düşünülmüyorsa da verilmesi öngörülen yeni hizmetlerin mali olarak nasıl finanse edileceğine bu kısımda yer verilmesi gerekmektedir. Lütfen personel giderleri, sarf malzemesi giderleri, satın alınan ekipmanın amortismanı gibi gider kalemlerini göz önünde bulundurunuz**.**

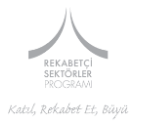

#### *5.3 Responsibilities/Sorumluluklar*

Bu bölümde, proje süresi sonrasında tarafların sorumluluğundan bahsedilecektir. Bu bölümde veri girişi yaparken lütfen 2000 karakter sınırını aşmayınız.

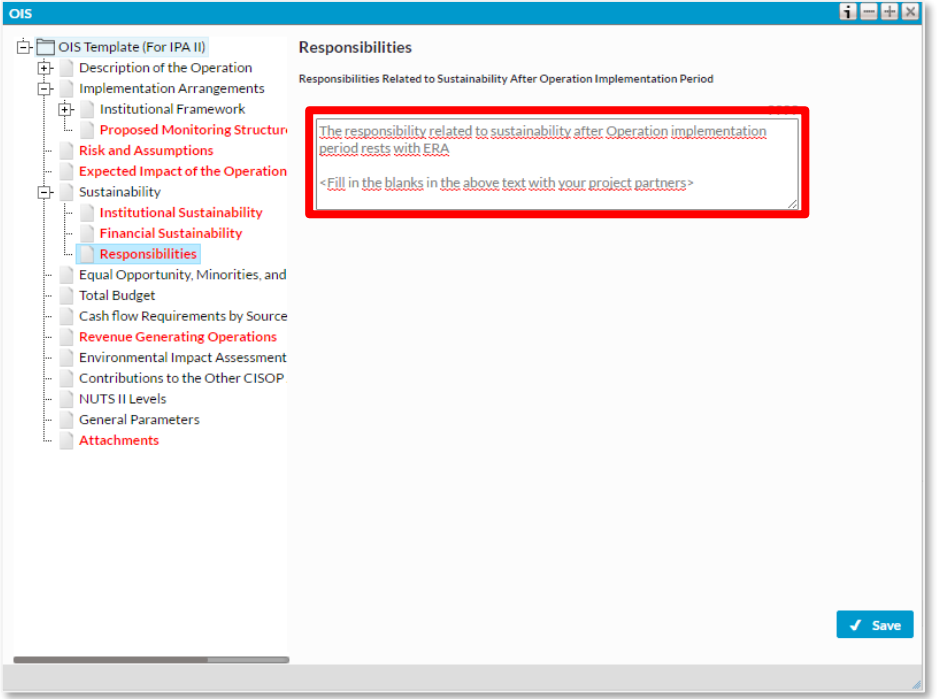

#### **Şekil 33. Responsibilities Penceresi**

# $\odot$  ipucu:

İdeal olarak proje kapsamında verilen tüm hizmetlerin proje sonrasında da devam ettirilmesi beklenmektedir. (*Örneğin; proje faaliyetlerinin içerisinde belirli konularda test ve sertifikasyon hizmetleri verilmesi öngörülüyorsa, proje bittikten sonra bu tür hizmetlerin nasıl sağlanacağının belirtilmesi gerekmektedir*.) Tercihen bu tür hizmetlerin, proje dışı unsurlara bağlı kalmadan, proje kapsamında kurulacak kapasite ile sürdürülmesi gerekir. Bunun sağlanamadığı durumlarda ise sürdürülebilirlik modeli sunulurken gerekli açıklamalar yapılmalıdır. Proje ana faydalanıcısının ve ortakların sorumlulukları bu bölümde açıkça belirtilmelidir.

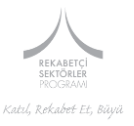

# <span id="page-45-0"></span>**4.2.6 ANA BAŞLIK 6: Equal Opportunity, Minorities and Vulnerable Groups/Eşit İmkânlar, Azınlıklar ve Korunmaya Muhtaç Gruplar**

#### **Projeniz bu alana temas ediyorsa doldurulacaktır**. 1

Bu bölümde veri girişi yaparken lütfen 2000 karakter sınırını aşmayınız.

#### **Şekil 34. Equal Opportunity Minorities and Vulnerable Groups Penceresi**

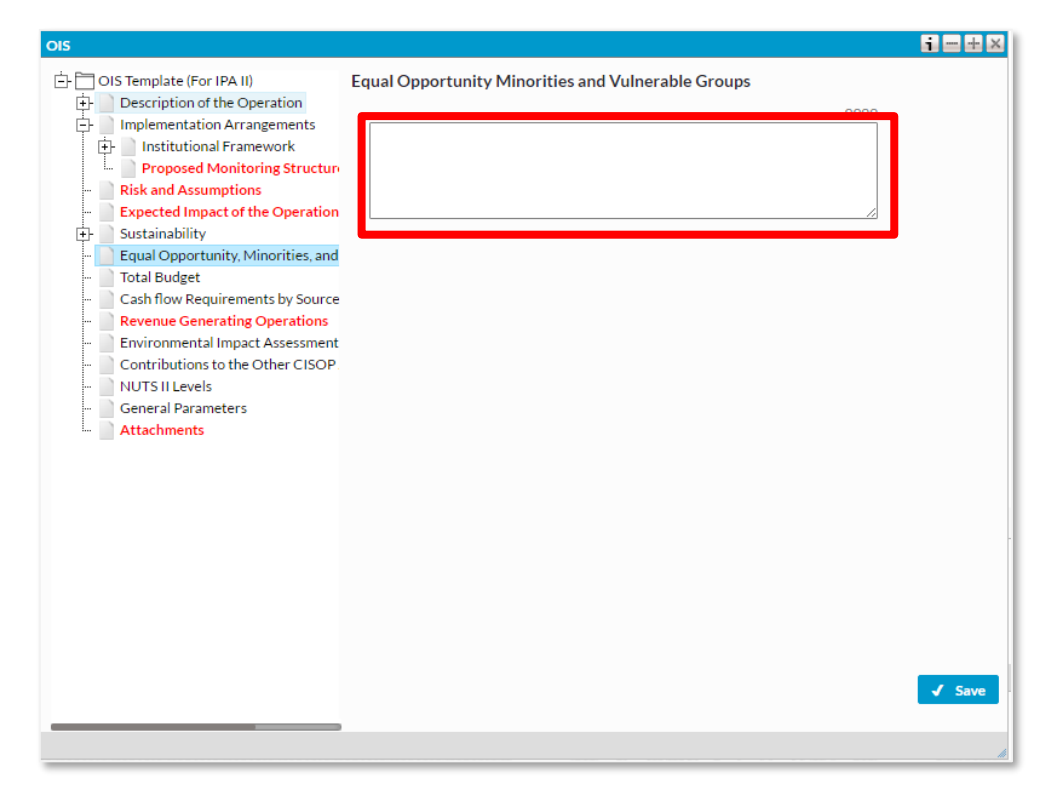

# **İPUCU:**

**.** 

Proje sonuçlarının hedef gruplara yönelik olarak hem eşit imkânlar sağlaması, hem de bir ayrımcılığa yol açmaması gerekmektedir. Öte yandan, proje sonuçlarının temel haklara ve çevreye saygıyı ön planda tutması, cinsiyet eşitliğine katkıda bulunması, hoşgörüyü, sosyal katılımı arttırması ve ayrımcılığı önlemesi pozitif bir husus olabilecektir. Bu kapsamda, ilgili olduğu müddetçe, projenin azınlıklar ve korunmaya muhtaç gruplar üzerinde yapabileceği olumlu etkilerin bu kısma yazılması gerekmektedir

<sup>1</sup> Korunmaya muhtaç gruplar, azınlıklar, yoksullar, bağımlılar, engelliler, çocuklar, kadınlar gibi gruplardır. Söz konusu gruplar, nüfusun geri kalan kısmı ile karşılaştırıldığında sosyal dışlanmaya daha fazla maruz kalma riski taşıyan gruplardır.

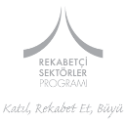

# <span id="page-46-0"></span>**4.2.7 ANA BAŞLIK 7: Total Budget/Toplam Bütçe**

Bu bölümde toplam bütçe ile kurumunuz tarafından yapılacak katkıyı belirtiniz. Bu bölüm doldurulurken Başvuru Rehberlerinde belirtilen finansal bütçe sınırlarına dikkat ediniz.

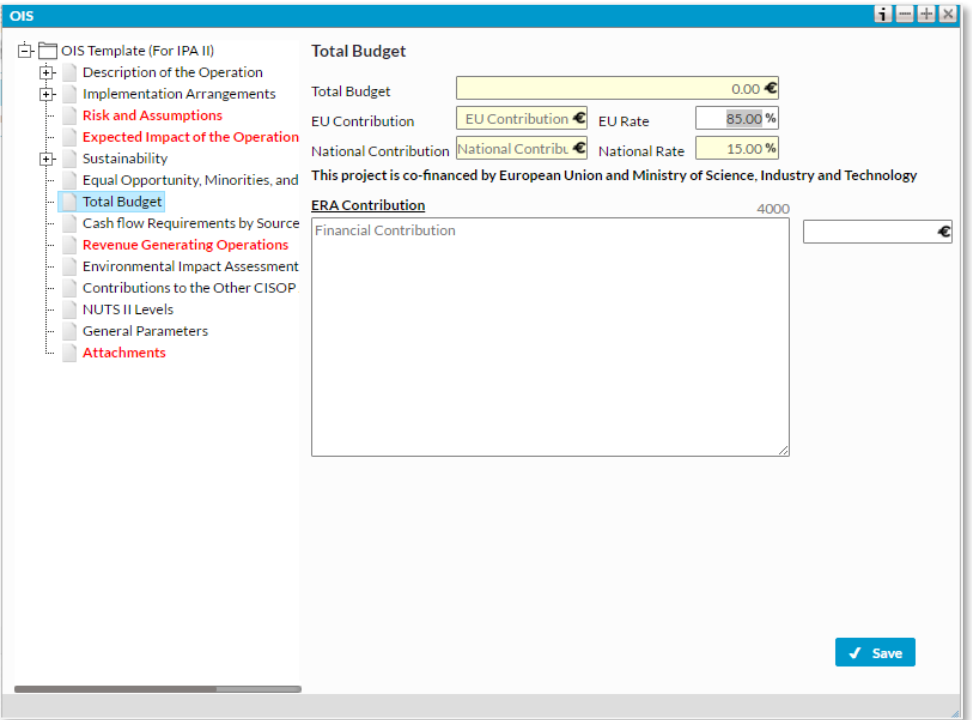

#### **Şekil 35. Total Budget Penceresi**

**Total Budget/Toplam Bütçe:** Sistem tarafından otomatik olarak doldurulacaktır.

**EU Contribution/AB Katkısı:** Sistem tarafından otomatik olarak doldurulacaktır.

**EU Rate/AB Oranı:** Sistem tarafından otomatik olarak doldurulacaktır.

**National Contribution/Ulusal Katkı:** Sistem tarafından otomatik olarak doldurulacaktır.

**National Rate/Ulusal Oranı:** Sistem tarafından otomatik olarak doldurulacaktır.

**ERA Contribution/Faydalanıcı Katkısı:** Bu bölümde nihai faydalanıcının projede sağlayacağı katkıları belirtiniz. Bu katkılar, arazi tahsisi gibi ayni katkılar olabileceği gibi, küçük ölçekli yapım işlerinin karşılanması gibi bütçe kalemleri veya personel giderleri de olabilir.

**€:** Kurumunuzun sağlayacağı mali katkıyı toplam olarak bu bölümde belirtiniz.

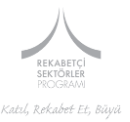

# <span id="page-47-0"></span>**4.2.8 ANA BAŞLIK 8: Cash Flow Requirements by Source of Funding/Fon Kaynağına Göre Nakit Akış Gereksinimi**

Bu bölüme veri girişi yapmayınız. Program Otoritesi tarafından doldurulacaktır.

# <span id="page-47-1"></span>**4.2.9. ANA BAŞLIK 9: Revenue Generating Operations/Gelir Getirici Faaliyetler**

Projeniz süresince gelir getirici faaliyetler yapılması planlanıyorsa bu bölümde belirtiniz. Bu bölüme veri girişi yaparken lütfen 5000 karakter sınırını aşmayınız.

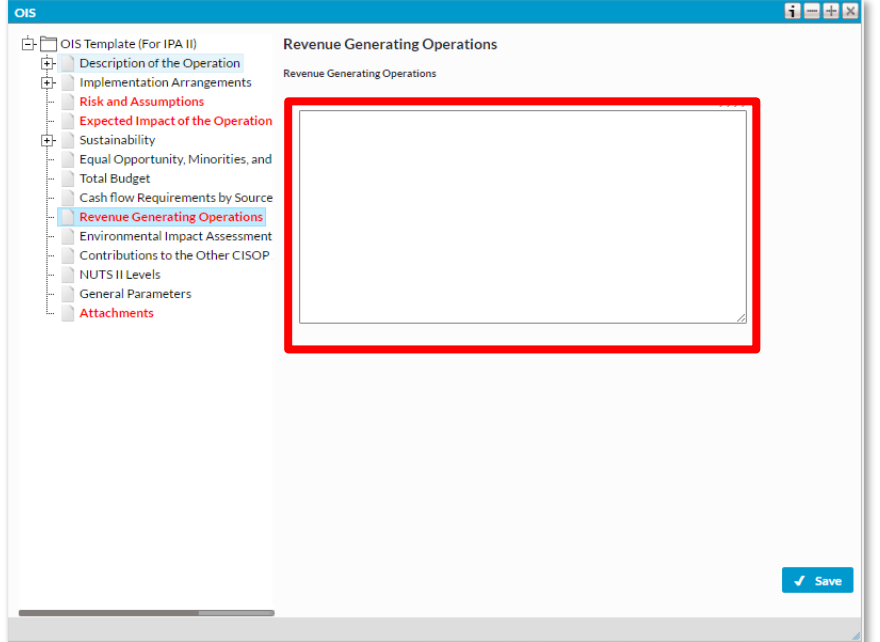

**Şekil 36. Revenue Generating Operations Penceresi**

# $\odot$  ipucu:

Eğer projede kullanıcılardan ücret alınması ve/veya projenin tarifeler (hizmet birim fiyatları) yoluyla gelir getirmesi bekleniyorsa, ne tür bir ücretlendirme sistemi belirleneceğini lütfen belirtiniz (Ücret çeşidi ve seviyesi, ücretlendirmenin hangi dayanak temelinde yapılacağı belirtilmelidir).

Bu kapsamda, bu bölümde aşağıdaki soruların cevaplarına da yer verilmesi gerekmektedir:

- Alınacak ücretler projenin işletme maliyetlerini ve amortismanını da kapsamakta mıdır?
- Alınacak ücretler farklı kullanıcı türlerine göre değişiklik gösterecek midir?
- Alınacak ücretler projenin kullanımı/gerçek tüketim oranı ile ve kullanıcıların sebebiyet verecekleri kirlilik gibi diğer maliyet getirici etkiler ile orantılı mıdır?
- Eğer herhangi bir tarifelendirme veya ücretlendirme söz konusu olmayacaksa işletme ve bakım maliyetleri nasıl ve hangi kaynaktan karşılanacaktır?

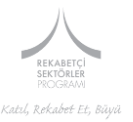

#### <span id="page-48-0"></span>**4.2.10 ANA BAŞLIK 10: Environmental Impact Assessment/Çevresel Etki Değerlendirme**

Bu bölümde projeniz ile ilgili varsa, Çevresel Etki Değerlendirme ile ilgili bilgi vermeniz beklenmektedir. Bu bölüme veri girişi yaparken lütfen 1000 karakter sınırını aşmayınız.

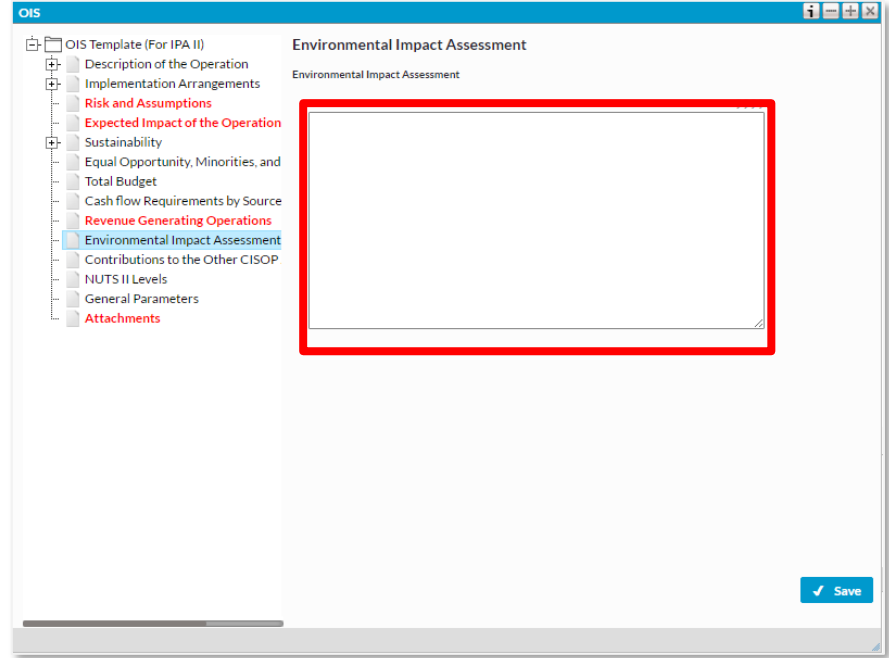

#### **Şekil 37. Environmental Impact Assessment Penceresi**

# $\odot$  ipucu:

Bu bölümü doldururken lütfen aşağıda bulunan konularla ilgili bilgi veriniz.

Bu proje için geliştirme izni hali hazırda var mı?

Evet, ise hangi tarihte alınmış?

Hayır, ise resmi talep ne zaman başlatıldı ve nihai kararın hangi tarihte verilmesi bekleniyor?

Geliştirme izni veren veya verecek yetkili makamları ve yetkilileri belirtiniz?

Kamuoyuyla yapılan istişarelerin sonuçları nelerdir<sup>2</sup>?

Projeniz, Doğa Koruma/Natura 2000 ağı dâhil olmak üzere çevre üzerinde önemli derecede olumsuz etkileri olması muhtemel mi veya Doğa Koruma/Natura 2000 ağına dâhil edilmesi düşünülüyor mu?

#### <span id="page-48-1"></span>**4.2.12 ANA BAŞLIK 12: Nuts 2 Level/ Düzey 2 Seviye**

1

<sup>2</sup> Verilen bilgiler aşağıdaki konuları içermelidir;

Bilgisine başvurulan ilgili kamuoyu

Bilgiye başvurulan yerler

Fikir belirtme aşaması için kamuoyuna verilen süre

Kamuoyunun bilgilendirilme yöntemi ( örnek olarak, belirli bölgelerde afişler yoluyla, yerel gazetelerde yayın yapılması, plan dahilinde gerçekleştirilen sergiler, çizimler, tablolar, grafikler, modeller vb..)

Kamuoyuna danışılma şekli (örnek olarak; yazılı başvuru ile, halka açık sorgu ile vb..)

Kamuoyunun kaygılarının ele alınış biçimi

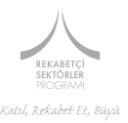

Projenizin gerçekleşeceği Düzey 2 bölgelerini belirtiniz. Bu alanda birden fazla bölge seçimi yapabilirsiniz. Sistem en fazla 5 bölge seçimine izin vermektedir. Bu bölüm OIS rapor bölümünde yer almamakta olup, Program Otoritesi tarafından raporlama amacı ile kullanılacaktır. Bölge seçiminizin, projenizin diğer bölümleriyle uyumlu olmasına dikkat ediniz.

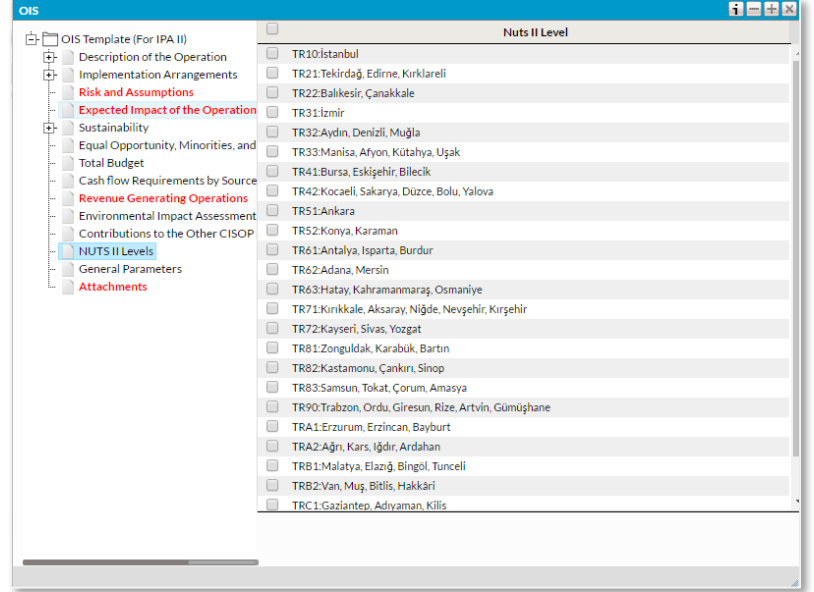

#### **Şekil 38. Nuts 2 Level Penceresi**

#### <span id="page-49-0"></span>**4.2.13 ANA BAŞLIK 13: General Parameters/Genel Parametreler**

Bu bölüm sistem tarafından otomatik olarak doldurulacak olup veri girişi yapmanız gerekmemektedir.

#### **Şekil 39. General Parameters Penceresi**

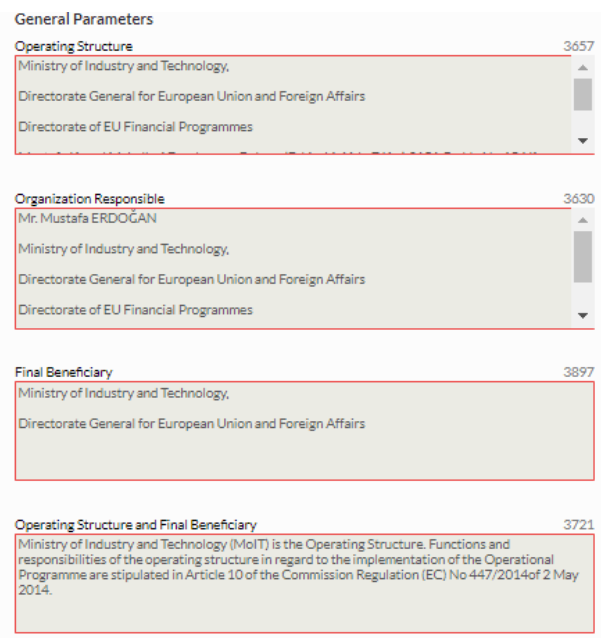

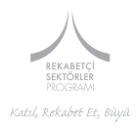

#### *13.1 Operating Structure:*

Bu bölüm otomatik olarak sistem tarafından doldurulmaktadır. Bu bölümde aşağıda yer alan metin bulunmaktadır.

*"Ministry of Industry and Technology, Directorate General for European Union and Foreign Affairs Directorate of EU Financial Programmes"*

### *13.2 Organization Responsible*

Bu bölüm sistem tarafından otomatik olarak doldurulacaktır. Bu bölümde aşağıda yer alan metin bulunmaktadır.

*< Mustafa ERDOĞAN > General Director for European Union and Foreign Affairs Ministry of Industry and Technology Directorate General for European Union and Foreign Affairs EU Financial Programmes Directorate Mustafa Kemal Mahallesi Dumlupınar Bulvarı (Eskişehir Yolu 7.Km) 2151.Cadde No:154/A 06510 Çankaya /ANKARA Tel: (312) 201 69 50 Fax: (312) 201 69 53 E-posta[: mustafa.erdogan@sanayi.gov.tr>](mailto:mustafa.erdogan@sanayi.gov.tr)*

#### *13.3 Final Beneficiary*

Bu bölüm sistem tarafından otomatik olarak doldurulmaktadır. Bu bölümde aşağıda yer alan metin bulunmaktadır.

*"Ministry of Industry and Technology, Directorate General for European Union and Foreign Affairs"*

#### *13.4 Operating Structure and Final Beneficiary*

Bu bölüm sistem tarafından otomatik olarak doldurulmaktadır. Bu bölümde aşağıda yer alan metin bulunmaktadır.

*"Ministry of Industry and Technology (MoSIT) is the Operating Structure. Functions and responsibilities of the operating structure in regard to the implementation of the Operational Programme are stipulated in Article 10 of the Commission Regulation (EC) No 447/2014 of 2 May 2014."*

#### *13.5 EUD Institutional Framework*

Bu bölüm sistem tarafından otomatik olarak doldurulmaktadır. Bu bölümde aşağıda yer alan metin bulunmaktadır.

*The Delegation of the European Union to Turkey (EUD) provides advice to the OS, and acts as an observer in the different meetings to be organized within the period of implementation. EUD monitors the operation and performs ex-ante controls of the tendering, contracting documents etc.* 

*The EUD* 

*• performs ex-ante controls of calls for tender and calls for proposals procedures and subsequent endorsement of decentralized contracts, documents etc*

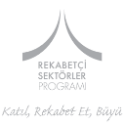

- *• conducts monitoring and analysis of the OS' implementation of programmes and contracts, including financial management and supervision activities, in particular procedural controls, i.e. monitoring in particular that:*
	- *• selected projects/operations are mature, correspond to the priorities, eligible activities and beneficiaries foreseen under the OP (for major projects, this task is performed by HQ);*
	- *• the procurement processes are carried out in line with the PRAG rules or the EC procurement rules;*
	- *• the deliverables are produced according to the contract requirements/terms of reference;*
	- *• deliverables are produced according to the description of the operation;*
	- *• use of deliverables is creating the expected results;*
- *• Provide HQ with opinion on applications for payments of the National Authorizing Officer.*

#### *13.6 SRER Title*

Bu bölüm, sistem tarafından ERA Menüsüne girdiğiniz bilgilerden alınmaktadır. Bu nedenle lütfen önce ERA bölümünü doldurduğunuza emin olunuz. Bu bölümün boş kalması durumunda projenizin sistem tarafından kaydedilmesi mümkün değildir.

#### <span id="page-51-0"></span>**4.2.14 ANA BAŞLIK 14: Attachments/Ekler**

Bu bölüme destekleyici belgeleri yüklemeniz beklenmektedir. Sunulması zorunlu olan destekleyici belgeler için lütfen Başvuru Rehberlerini inceleyiniz. Bunun dışında yüklemek istediğiniz destekleyici belgeler için OIS içerisinde ilgili alanlarda eklere atıfta bulunmayı unutmayınız.

**Desteklenen belge türleri;** pdf/doc/docx/ppt/txt/jpg/png/jpeg/xls/xlsx/zip/tar/gz/rar/xlsm